**VYSOKÁ ŠKOLA EKONOMICKÁ V PRAZE**

Fakulta podnikohospodářská

# **Jak psát diplomové a jiné písemné práce**

Miloslav Synek<br>Helena Sedláčková Hana Vávrová

2002

# **OBSAH:**

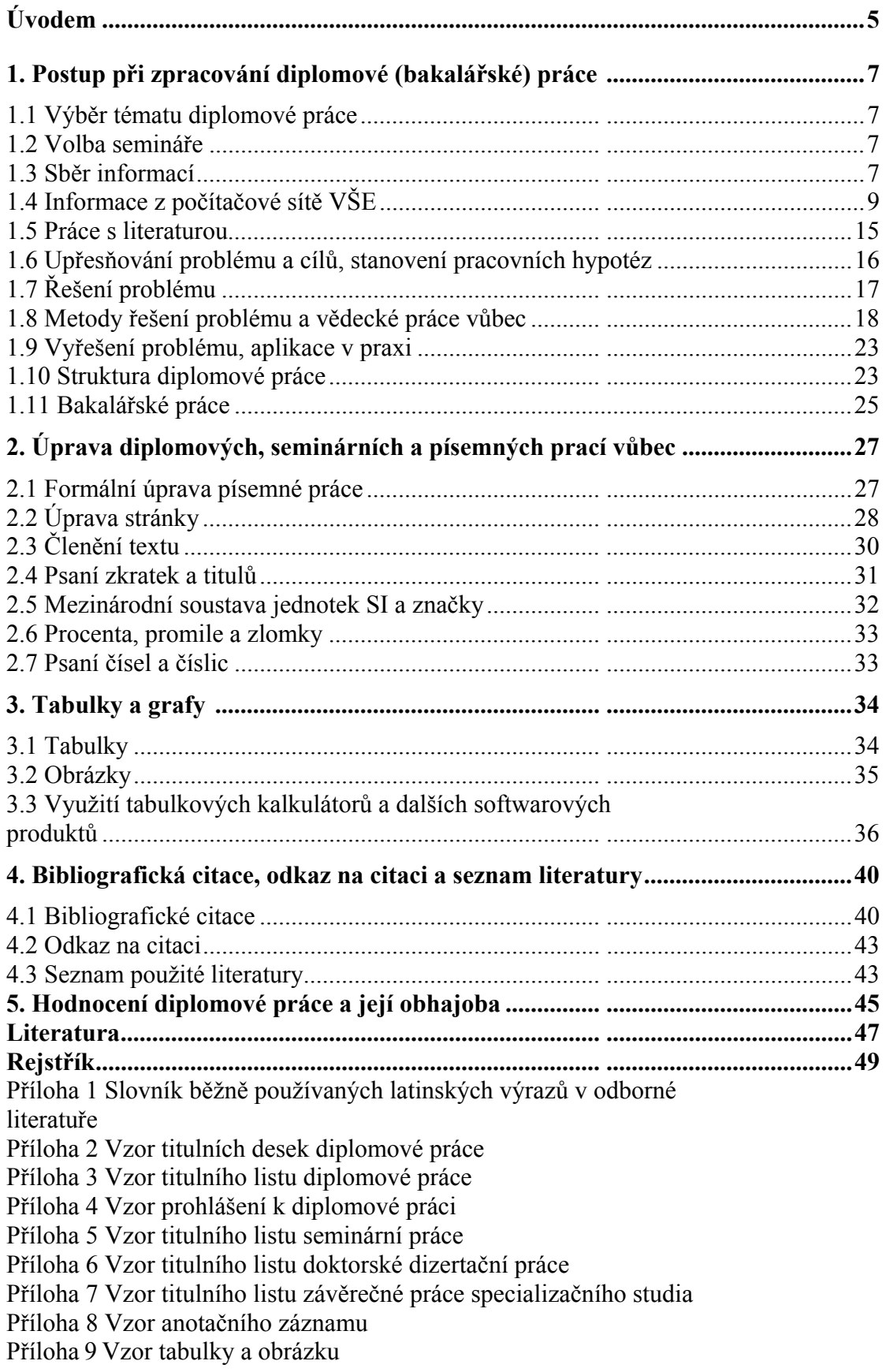

# **ÚVODEM**

Tato učební pomůcka má pomoci studentům při zpracování jejich diplomových, bakalářských a seminárních prací, studentům doktorského studia při psaní doktorských dizertačních prací a účastníkům různých kurzů při psaní jejich závěrečných prací. Má jim naznačit postup při zpracování a ukázat, jak diplomová, seminární, doktorská resp. jiná písemná práce má po obsahové i formální stránce vypadat.

Seminární a jiné práce zpracovávají studenti ve všech ročnících počínaje ročníkem prvním. Všechny tyto práce by měly být dobré i po formální stránce, měly by dodržovat vžitou a normami přijatou úpravu  $p$ ísemností.<sup>[1](#page-4-0)</sup>

Ke zpracování diplomových prací přistupují studenti v závěrečných ročnících studia. Diplomovou prací má student prokázat schopnost aplikovat teoretické poznatky získané v průběhu celého studia na řešení určitého konkrétního praktického příkladu. To předpokládá vybrat potřebné podklady, ty zpracovat, analyzovat a zhodnotit a vyvodit z nich správné závěry. Obdobně je to s bakalářskými pracemi, které naši bakaláři začínají zpracovávat.

Témata diplomových a bakalářských prací jsou většinou vypisována jednotlivými učiteli kateder a studenti si je podle svého zájmu a představ volí. Témata diplomových a bakalářských prací vycházejí převážně z aktuálních problémů, které se v současné době objevují v našem hospodářském životě a k jejichž řešení by diplomové práce měly přispět.

Učební pomůcku mohou studenti využít i při zpracování všech ostatních písemných prací.

Praha, květen 2002

<span id="page-4-0"></span> <sup>1</sup> Vycházíme z normy ČSN ISO 01 6910 z roku 1997. Norma sice není právně závazná, ale její dodržování je vizitkou úrovně autora písemných prací.

# **1. POSTUP PŘI ZPRACOVÁNÍ DIPLOMOVÉ (BAKALÁŘSKÉ) PRÁCE**

#### **1.1 Výběr tématu diplomové a bakalářské práce**

Téma diplomové a bakalářské práce si studenti volí podle svého *Volba semináře*  studijního oboru, své další specializace, svých specifických zájmů, podle *předurčuje téma*  zájmu podniku, ve kterém budou svou diplomovou práci zpracovávat, *diplomové práce*  resp. v závislosti na vědeckovýzkumných úkolech fakulty nebo katedry. O zvláštnostech bakalářské práce pojednáme v odst. 1.11. Bakaláři však mohou využít následujícího textu, především postupů práce, metod řešení problémů, využití informací z počítačové sítě apod. Teoretické znalosti, potřebné ke zpracování diplomové práce, studenti získávají v průběhu celého studia na VŠE; specifické znalosti by měli získat v magisterském (inženýrském) studiu, především ve specializačních předmětech, zvláště pak ve speciálních a diplomových seminářích, v nichž je základ zpracovávání diplomové práce.

Volbou semináře si student volí rámcové téma své budoucí *Práce by měla řešit*  diplomové práce; to je v průběhu zpracování diplomové práce upřesněno *určitý problém*  vymezením problému, který student bude řešit, a stanovením cíle, jehož chce ve své diplomové práci dosáhnout. K tomu se vrátíme v odstavci 1.6.

#### **1.2 Volba semináře**

Student si může zvolit speciální seminář (SS) a diplomový seminář (DS) z nabídky předmětů jednotlivých fakult podle Studijního programu pro daný školní rok, vydávaného Vysokou školou ekonomickou v Praze. Po výběru diplomového semináře si student volí téma diplomové práce a vyplní tzv. "Zadání diplomové práce", které je k dispozici u sekretářky příslušné katedry.

#### **1.3 Sběr informací**

Po zvolení tématu diplomové práce začíná student na své *Shromažďování* diplomové práci pracovat. V první fázi zpracování diplomové práce, *literatury*  která má převážně analytický charakter a označujeme ji proto jako analytickou fázi, shromažďuje literaturu, zkoumá předmět své diplomové práce (např. firmu), vytváří pracovní hypotézy a ověřuje je, a tím postupně dochází k řešení problému. To už jde o druhou fázi zpracování diplomové práce, o fázi syntetickou. Musí se především snažit získat co nejvíce informací o stavu řešení problému. Prvotní informace o problému získá student od vedoucího semináře a dále samostatně shromažďuje

pramenný<sup>1</sup>a literární<sup>[2](#page-7-1)</sup> materiál. Přehled o potřebné literatuře, vztahující se k danému tématu, si student vyhledává v bibliografiích.

**Bibliografie** je soupis tištěných prací, tj. knih a časopiseckých článků. Bibliografie se třídí na:

− vědecké, zahrnující soupisy prací z různých vědních oborů,

- − speciální, shromažďující soupisy prací z jednoho vědního oboru,
- − souhrnné, podávající přehled vydané literatury za delší časový úsek,
- − plynulé (periodické), které průběžně zachycují literaturu za kratší časové období.

Dalším zdrojem informací jsou seznamy použité nebo citované literatury, uváděné v odborných knihách v závěru knihy nebo u jednotlivých stran v odkazech pod čarou.

Student by se měl seznámit i se stavem řešení problému, ke kterému dospěli jeho předchůdci - studenti, kteří řešili jeho "problém", nebo obdobné problémy v minulých letech; s jejich diplomovými pracemi se může seznámit v Knihovně VŠE - Centru informačních a knihovnických služeb, často i u vedoucího semináře.

Základním pramenem informací jsou odborné knihy, zejména vysokoškolské učebnice a skripta, které obsahují soubor trvalejších poznatků. Tyto poznatky jsou aktualizovány pomocí odborných časopisů a dalších periodik (novin). Student by měl současně získat i přehled o zahraniční literatuře, týkající se daného tématu. Z odborných časopisů by zvýšenou pozornost měl věnovat Hospodářským novinám, Ekonomu, Euru, Modernímu řízení, Politické ekonomii, Financím a úvěru, Účetnictví, Statistice, Českomoravskému profitu, aj.

Informační systém České republiky představuje Národní informační středisko České republiky, které je také českým prodejním zástupcem vydavatelů oficiálních publikací a periodik Evropské unie a Světové banky.

*Knihovny* Z informačních systémů jsou nejdůležitější knihovny, ve kterých je literatura evidována jednak ve věcném, jednak v autorském katalogu (některé knihovny vedou ještě tzv. názvový katalog, ve kterém jsou uvedeny názvy knih podle abecedy).

Na VŠE jsou studentům k dispozici následující knihovny:

- − Knihovna VŠE Centrum informačních a knihovnických služeb
- − Mediotéka fakulty financí a účetnictví
- − Knihovna Pavla Eislera fakulty mezinárodních vztahů
- − Studijní knihovna Informační servis VŠE
- − Knihovna Centra doktorandských a manažerských studií
- − Knihovna Střediska meziuniverzitního programu studií budoucnosti.

*Knihy a časopisy jsou hlavním nástrojem informací* 

 $\overline{a}$ 

<span id="page-7-0"></span><sup>1</sup> Pramen je vše, z čeho lze bezprostředně čerpat vědomosti o dané problematice.

<span id="page-7-1"></span> $\bar{2}$  Literatura je zpracováním pramenů, je to výsledek zkoumání založený na využití pramenných materiálů. Do literatury zahrnujeme knihy a časopisy, slovníky (encyklopedie), sborníky z konferencí a sympozií, ročenky, statistiky, výzkumné zprávy, tabulky, normy a jiné právní předpisy, podnikové publikace aj.

Věcný katalog (předmětový) informuje o tom, jaká je v knihovně *Potřebnou*  literatura z určitého oboru. Vědní obory jsou rozděleny do deseti *literaturu hledáme*  základních tříd, označených číselnými hesly. Každá třída se dělí na užší *- ve věcném*  obory, podobory až po dílčí témata. V každém oboru stojí literatura *katalogu*  obecnější před speciální. Ve skupině lístků majících stejné heslo je řazení chronologicky sestupné, od literatury nejnovější ke starší.

Jmenný katalog (autorský) řadí záznamy podle příjmení autorů *- ve jmenném* nebo podle názvu (podle názvu např. anonymní díla, jako jsou sborníky, katalogu a díla s více než třemi autory). Vzor anotačního záznamu autorského katalogu uvádí Příloha 8.

Základní způsob vyhledávaní knih z knihovny VŠE je využití počítače - katalogu v systému TINLIB. K tomu po přihlášení volíme: Informační servis VŠE

Knihovnicko-informační servis

Katalogy VŠE v systému TINLIB

a objeví se základní obrazovka určená k vyhledávání podle:

- − autorů
- − názvů
- − předmětových skupin
- − klíčových slov
- − novinek.

Po zvolení způsobu vyhledávaní volíme v seznamu požadovaný obsah. Ve spodní části obrazovky jsou k dispozici funkční klávesy (česky popsaný význam). Po vyhledání konkrétní publikace je v části status výpůjčky vidět, zda je některý výtisk nalezené publikace k vypůjčení. Na objednací lístek zapíšeme signaturu (číslo knihy) vyhledaného výtisku a doplníme další požadované informace (především autor a název díla, identifikace čtenáře a datum).

Ke katalogu knihovny je i přístup pomocí Internetu. V prohlížeči zadáme k zobrazení stránku http://library.vse.cz. Na zobrazené stránce volíme odkaz Souborný katalog VŠE nebo odkaz TINWEB a zobrazí se základní vyhledávací obrazovka, do které zadáváme hledané údaje. Po nalezení požadované publikace opět můžeme najít signaturu a pro jednotlivá přírůstková čísla i status výpůjčky.

# **1.4 Informace z počítačové sítě VŠE**

Studenti VŠE mohou využít ke sběru informací také školní *Informační služby*  počítačovou síť. V základní obrazovce, která se objeví pro přihlášení do  *ve školní síti VŠE*  školní sítě, je možné zvolit ikonu "**Menu**". Poté se objeví další nabídka programů, které je možné využít. Ve složce "**Badame**" lze nalézt řadu programů, pomocí kterých lze získat údaje pro finanční analýzu, mezipodnikové srovnávání, ale i pro samotné získávání vstupních dat. Jednotlivé obrazovky, které se postupně objevují, ukazují obr.1 až obr.3.

*Základní obrazovka* 

*Postupně otvíráme* 

*tato okna:* 

*Menu* 

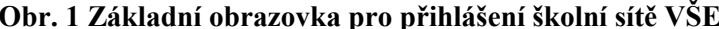

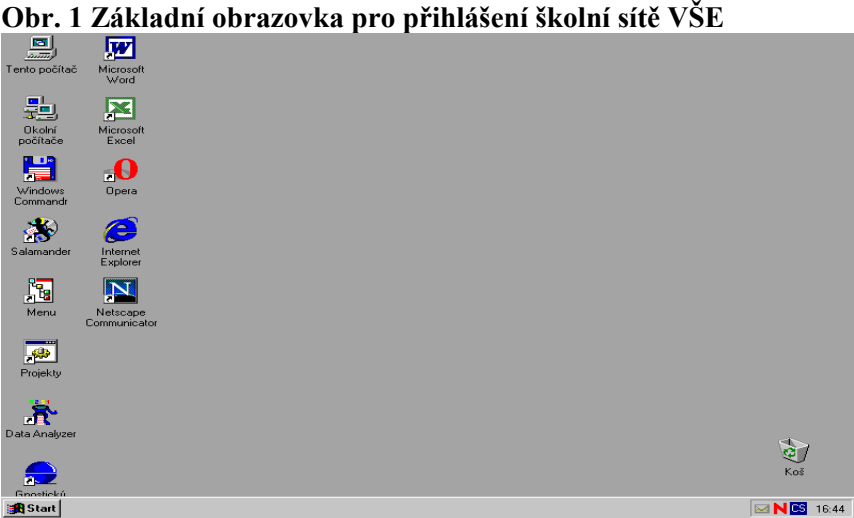

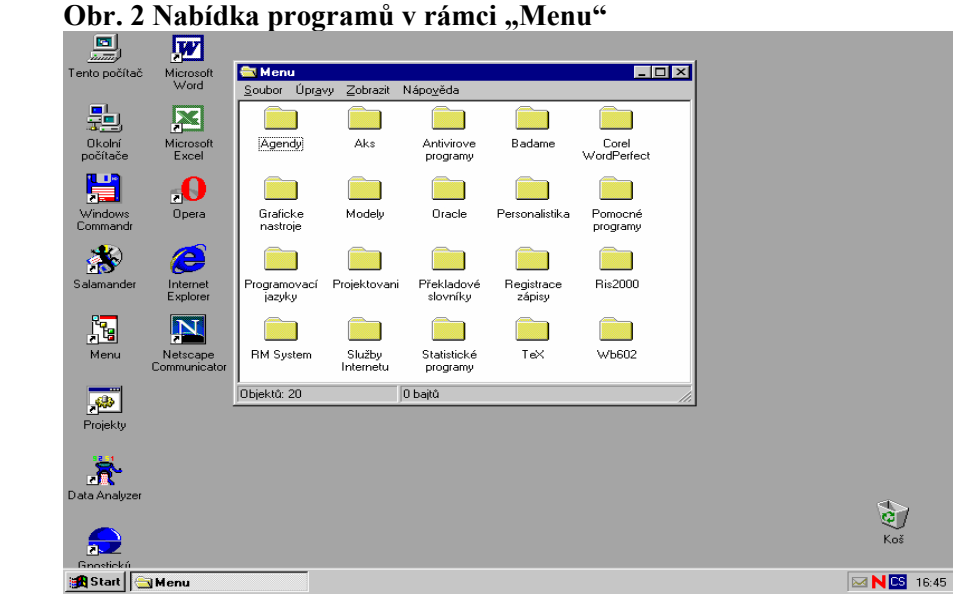

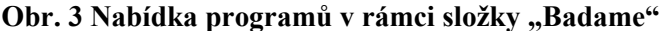

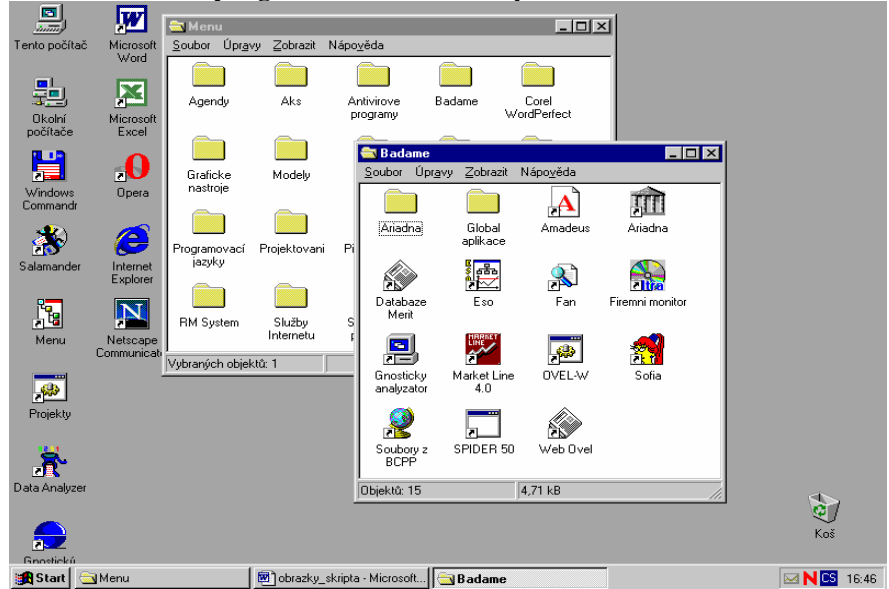

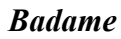

K získání právních informací lze využít databázi ASPI *Právní informace*  (Automatizovaný systém právních informací). Tuto databázi lze nalézt na počítačových učebnách pod Windows NT v menu Programy, Utility, Ultranet Client, ... Pomocí ASPI je možné najít většinu zákonů v plném znění včetně odkazů na další zdroje. Jednotlivé obrazovky, které se postupně objevují, ukazují obr. 4 a obr. 5.

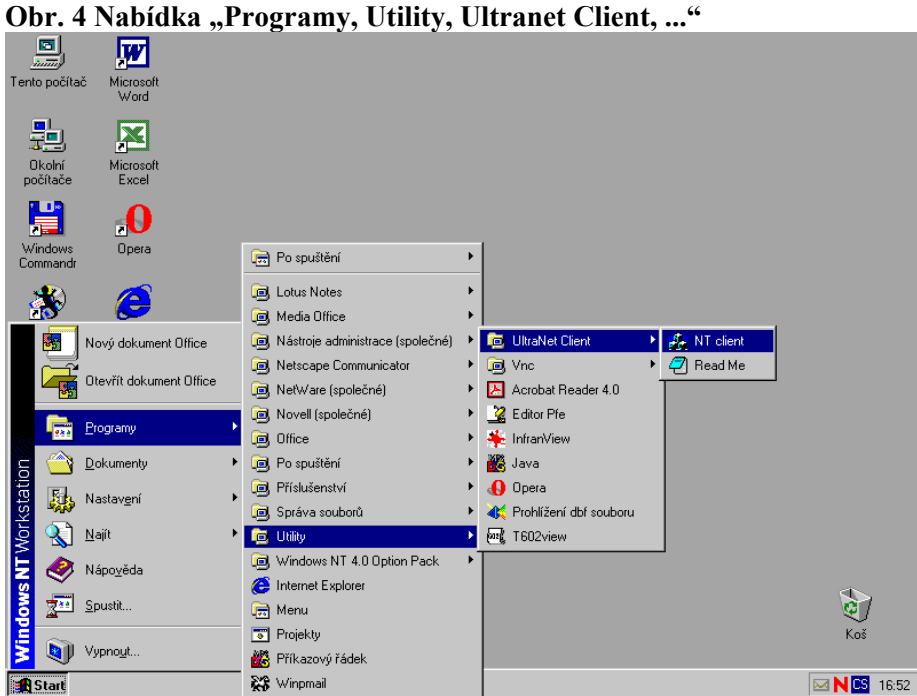

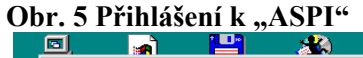

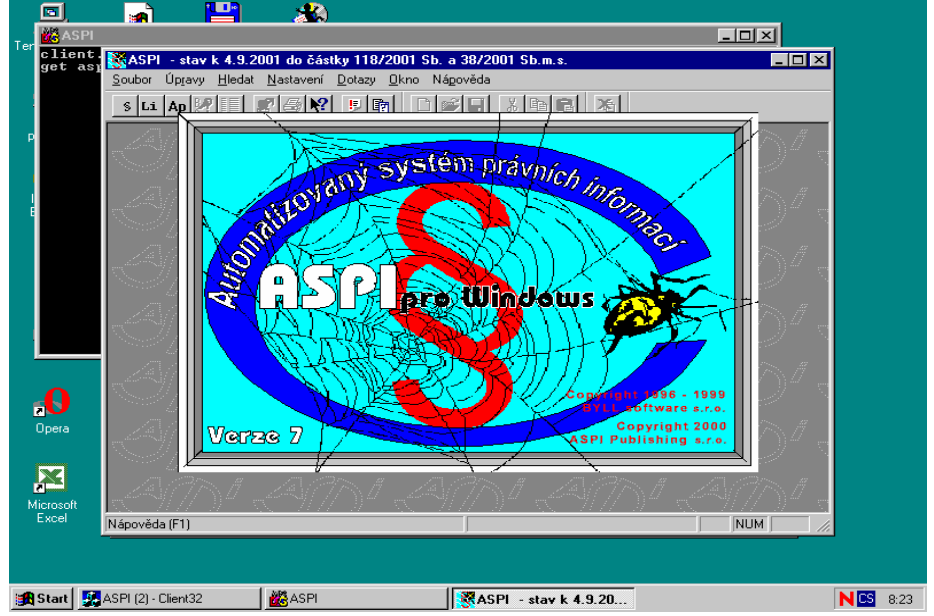

Ke vstupním datům pro ekonomické analýzy je možné se také *Informace*  dostat pomocí Internetu, a to přes webovou stránku školy *z Internetu*  BADAME.VSE.CZ.

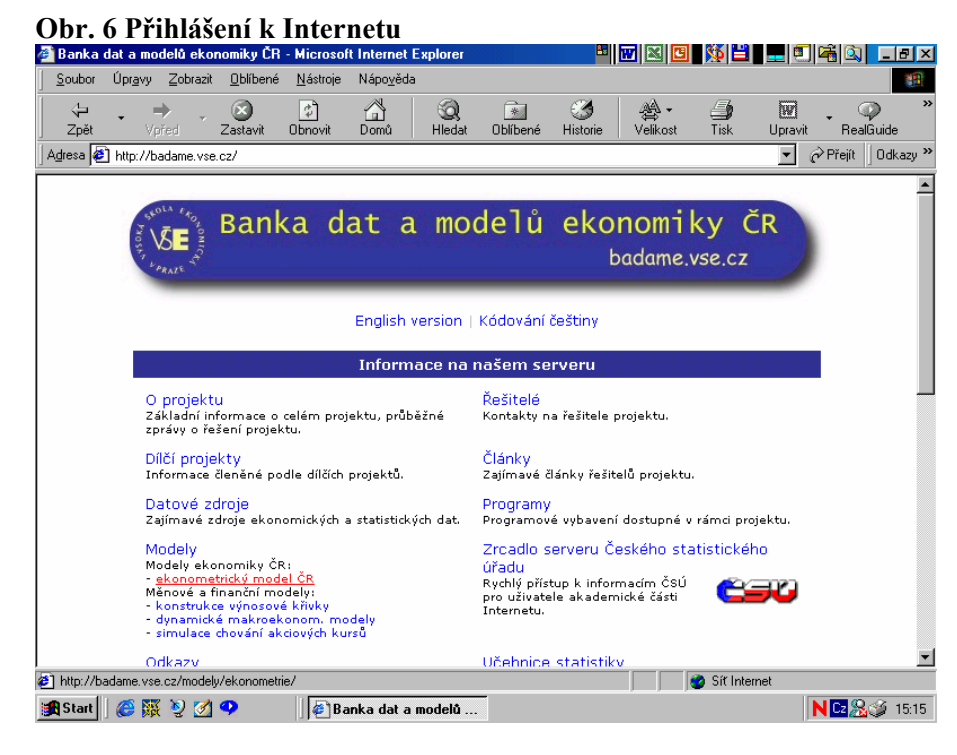

**Obr. 7 Databáze "Merit Intra-F"** 

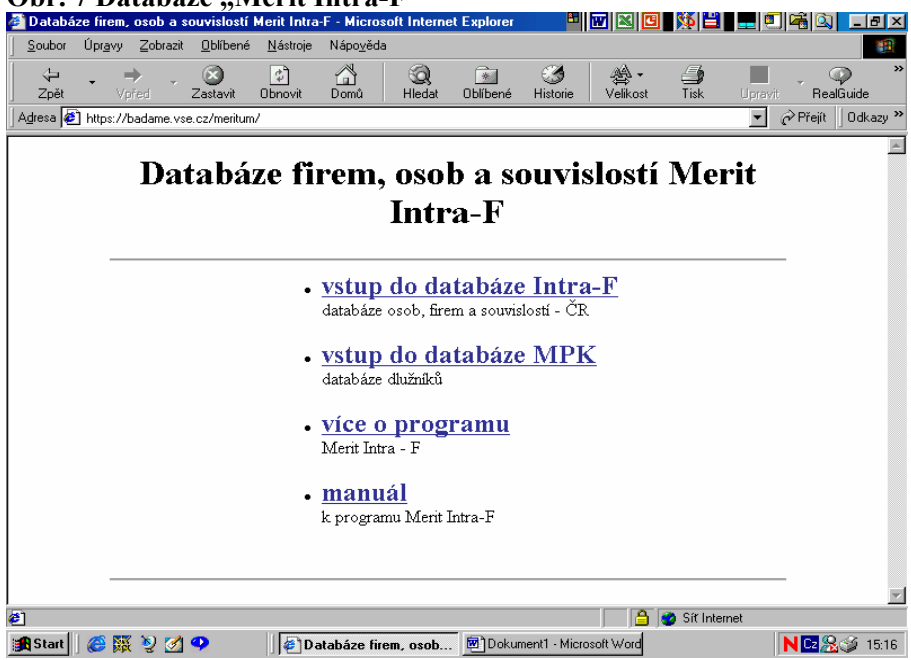

Ukázka vyhledání údajů o konkrétním podniku v databázi Merit zachycuje obr. 8.

**Obr. 8 Ukázka vyhledání údajů o konkrétním podniku** 

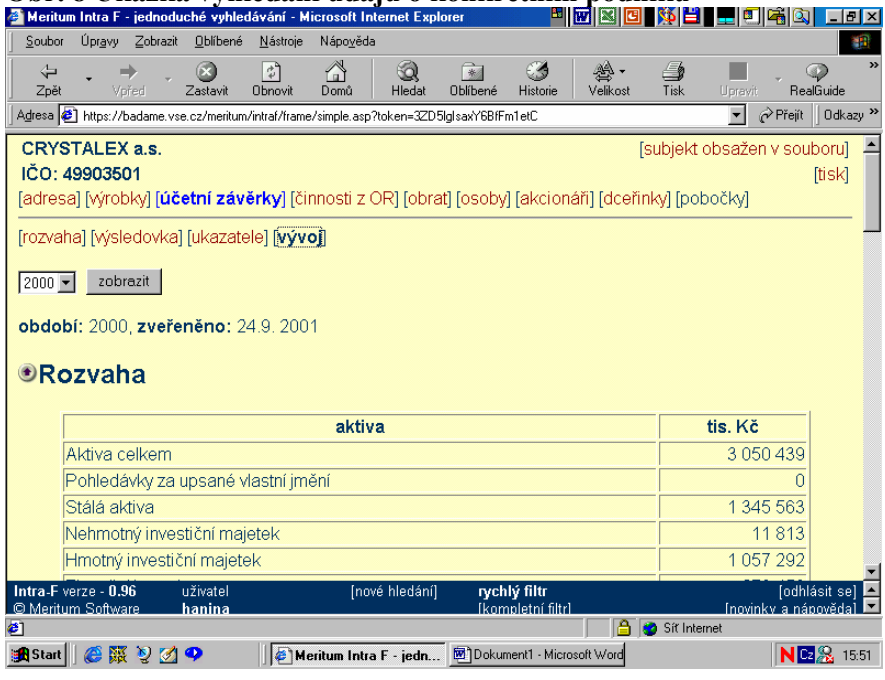

Důležitým zdrojem informací je Obchodní věstník. Lze v něm najít *Obchodní věstník*  např. tyto informace: účetní závěrky podniků zapsaných v obchodním věstníku v povinném rozsahu zveřejňovaných údajů, výroční zprávy, oznámení o vstupu do likvidace či konkurzu, informace z valných hromad atd. Obchodní věstník pod názvem OVEL (Obchodní věstník v elektronické podobě) je také součástí stránky BADAME. Ukázka vyhledání informací o skupině podniků dle oboru zachycuje obr. 9.

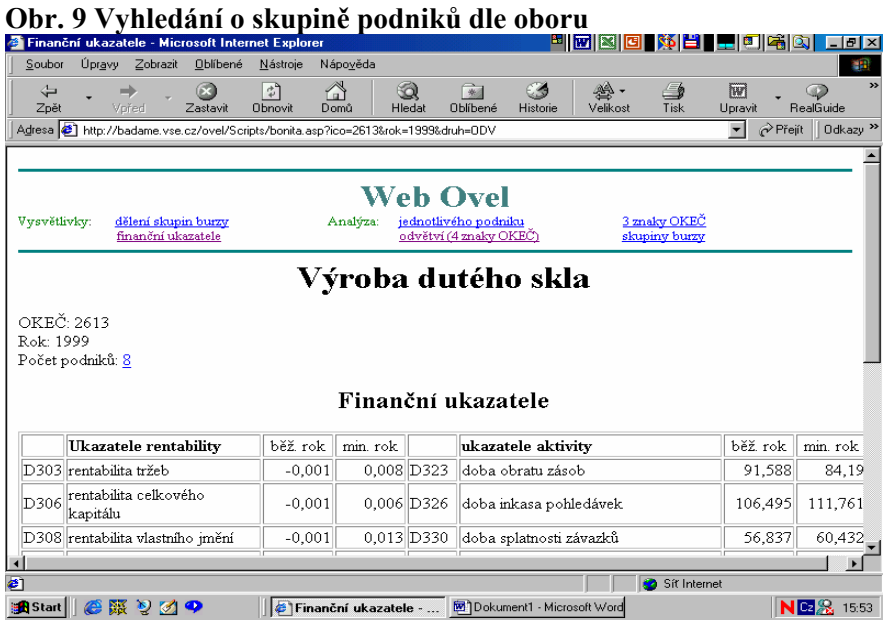

Při práci s informacemi nelze nepřipomenout knihovnickoinformační servis VŠE. Při zadání webové stránky VŠE LIBRARY (http://LIBRARY.VSE.CZ) je možné se dostat k soubornému katalogu Vysoké školy ekonomické. Ukázka vyhledání konkrétních skript zobrazuje obr. 11.

*Vyhledávání učebnic, skript apod.* 

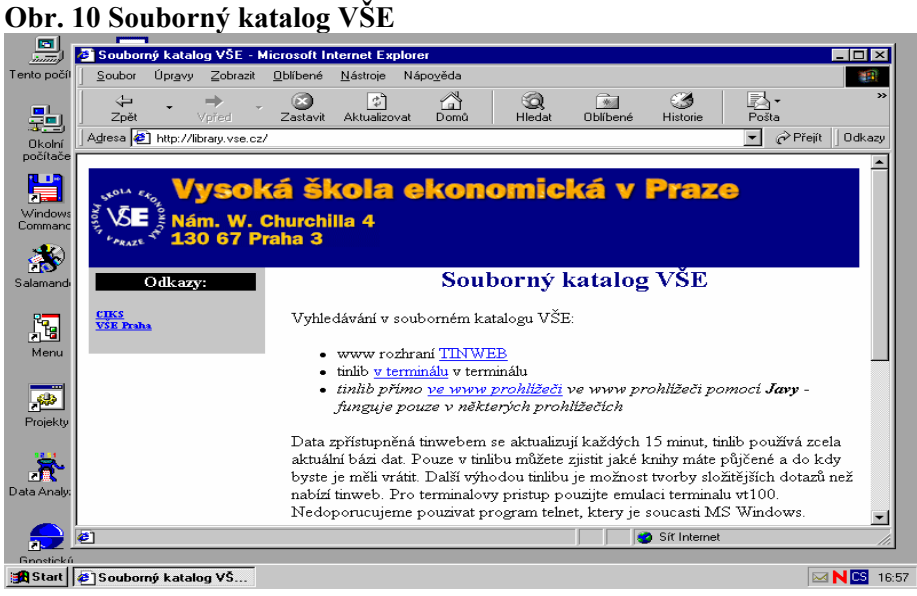

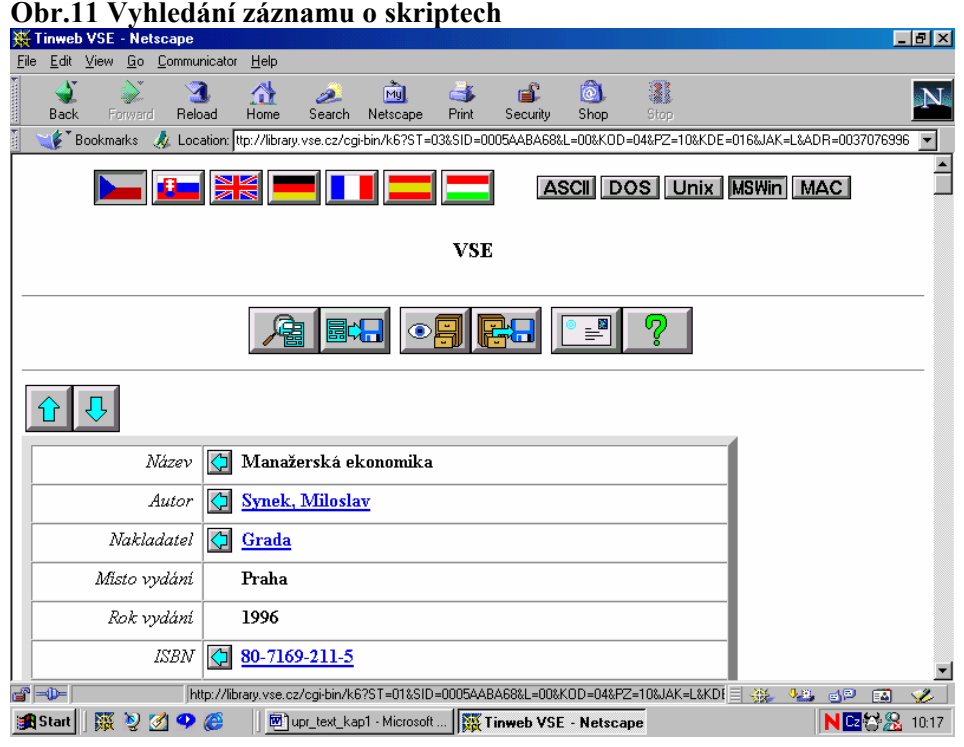

*Internetové adresy* Řadu důležitých a zajímavých informací lze nalézt pomocí Internetu. Uvádíme zde některé internetové adresy, kde lze načerpat řadu poznatků a podnicích. Na obr.12 je ukázka jedné z webových stránek.

> [http://www.mpo.cz](http://www.mpo.cz/) - Ministerstvo průmyslu a obchodu ČR [http://www.mfcr.cz-](http://www.mfcr.cz-/) Ministerstvo financí ČR [http://www.czso.cz](http://www.czso.cz/) - Český statistický úřad [http://www.cnb.cz](http://www.cnb.cz/) - Česká národní banka [http://www.sec.cz](http://www.sec.cz/) - Komise pro cenné papíry [http://www.justice.cz](http://www.justice.cz/) - Ministerstvo spravedlnosti [http://www.pse.cz](http://www.pse.cz/) - Burza cenných papírů Praha, a.s. [http://www.rmsystem.cz](http://www.rmsystem.cz/) - RM Systém [http://www.finance.cz](http://www.finance.cz/) - informace z oblastí: bankovnictví , pojišťovnictví, kapitálového trhu atd.

[http://www.akcie.cz](http://www.akcie.cz/) - informace o podnicích , kapitálový trh [http://www.scp.cz](http://www.scp.cz/) - Středisko cenných papírů [http://www.ariadna.cz](http://www.ariadna.cz/) - databáze firem na kapitálovém trhu [http://www.aspekt.cz](http://www.aspekt.cz/) - podnikové profily, informace z valných hromad, monitoring tisku [http://www.cekia.cz](http://www.cekia.cz/) - informace z ekonomiky a kapitálových trhů

[http://www.albertina.cz](http://www.albertina.cz/) - firemní monitor

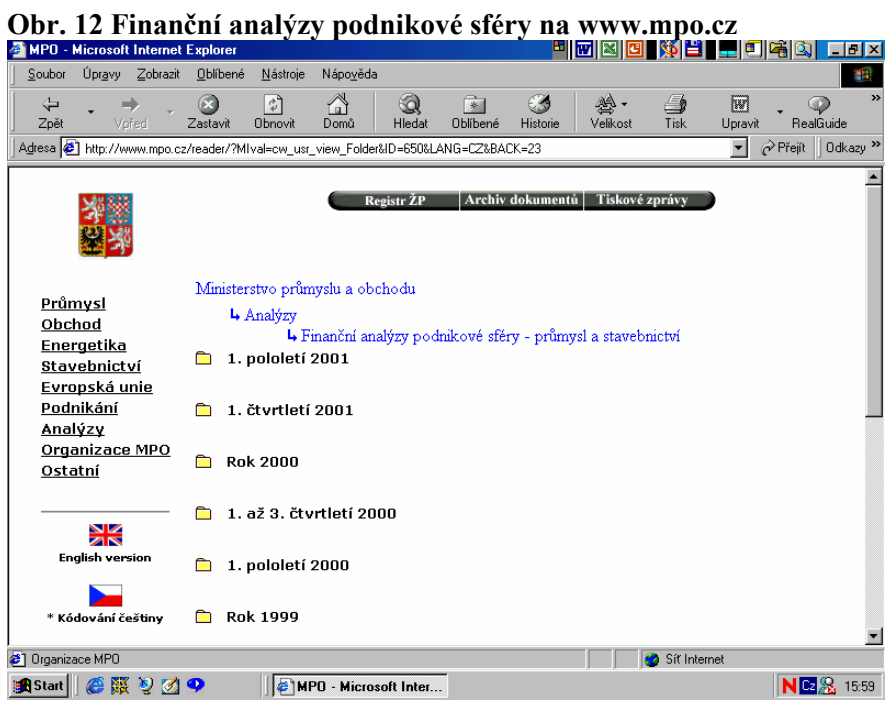

#### **1.5 Práce s literaturou**

K větší efektivnosti práce s literaturou přispívají různé způsoby čtení:

**Informativním čtením** rozumíme způsob čtení, při němž *Způsoby čtení:*  se postupuje velmi rychle, a to s cílem určit nebo zjistit ta místa, jež jsou *- informativní*  důležitá a jimž má být ještě později věnována pozornost. Zároveň se získá přehled, je-li práce k danému účelu vůbec použitelná. Při tomto způsobu čtení se věnuje pozornost úvodu, názvům kapitol, nadpisům rozdělujícím text na menší části, zdůrazněnému textu, obrázkům, schématům a diagramům, rejstříku, seznamu pramenů.

Po získání prvotních informací následuje **čtení běžné**, kdy *- běžné*  se přesně stanoví, kterými částmi textu se budeme dále zabývat a jakým způsobem (práce se graficky zpracovává nebo se používá systém záložek).

**Důkladné čtení** je uplatňováno v případě, že si text potřebujeme  *- důkladné*  zapamatovat, osvojit si danou látku. Je to způsob čtení, kdy důkladně příslušné pasáže promýšlíme, studujeme, podtrháváme nebo zpracováváme výtahy (výpisky). Ty mohou mít formu anotačního záznamu, textového výtahu nebo volného výtahu:

*při důkladném čtení děláme výpisky* 

− anotační záznam obsahuje kromě bibliografických údajů (autor, název publikace, místo nakladatelství, rok vydání) i její stručný obsah; anotace je obsah obsahu;

- − textový výtah je souvislý opis nejpodstatnějších částí publikace, formulace jsou převzaty přímo z textu;
- − volný výtah je stručný, přehledný obsah publikace nebo určitých částí, vyjádřený vlastními slovy.

Záznamy je vhodné provádět na volné listy, důležité je vždy si poznamenat, odkud byly poznatky čerpány (viz dále citace). Práce s citacemi je podrobně popsána v kap. 4.

Po shromáždění informací přistupuje student k další fázi zpracování diplomové práce - ke třídění a interpretaci získaných informací. Shromážděné informace třídí podle potřeb řešení jednotlivých úkolů problému a podle dalších hledisek, např. podle jejich významu, způsobu vzniku, pravdivosti apod.

Současně student provádí interpretaci informací, to znamená, že mezi jednotlivými zjištěnými a prověřenými skutečnostmi hledá vztahy a vzájemné souvislosti.

Práce studenta v předchozích etapách by měla vyústit v tzv. projekt diplomové práce.

Projekt diplomové práce obsahuje základní údaje, které jsou potřebné k řešení daného problému. Je rozdělen obvykle do těchto částí:

- − cíl práce, jeho zdůvodnění,
- − pracovní hypotézy,
- − metody a techniky, které budou použity v diplomové práci,
- − osnova práce,
- − časový harmonogram prací.

Projekt diplomové práce má rozsah 2 - 4 stránky. Student jej předkládá vedoucímu semináře, popř. vedoucímu diplomové práce k posouzení. V průběhu práce v seminářích se projekt upřesňuje a doplňuje v závislosti na aktuálních požadavcích hospodářské praxe.

Po prostudování potřebné literatury, kdy student získá první, zatím velmi hrubou představu o řešené problematice, upřesňuje vymezení problému a cílů své diplomové práce.

#### **1.6 Upřesňování problému a cílů, stanovení pracovních hypotéz**

**Vymezení problému** je rámcově charakterizováno tématem diplomové práce; jeho konkretizace probíhá v průběhu práce v seminářích a samostatného studia literatury a do určité míry je závislé na konkrétních podmínkách firmy, společnosti, podniku, v nichž je diplomová práce zpracovávána.

#### *Diplomová práce by měla řešit určitý problém*

Student by měl již v této etapě práce na své diplomové práci navštívit firmu (podnik, společnost, družstvo, výzkumný ústav), ve které bude diplomovou práci zpracovávat (čistě teoretické práce jsou obvykle výjimkou). Podle situace ve firmě upřesňuje téma diplomové práce, zjišťuje problémy, které bude řešit a zpřesňuje cíl diplomové práce.

Problém (v užším pojetí) se obvykle chápe jako odchylka od žádoucího stavu, vyžadující řešení, které hledáme. Problém vzniká

*Projekt diplomové práce* 

buď nežádoucí změnou dosavadního vyhovujícího stavu, nebo změnou cílů. Znaky problému jsou tedy nežádoucí stav, nutnost řešení a neznalost řešení. Z charakteristiky problému jako rozporu mezi daným stavem a cílem vyplývá, že k základním východiskům řešení problému je potřeba stanovit cíle, které vedou k řešení problému.

V průběhu práce v seminářích si studenti vytvářejí tzv. pracovní, orientační cíle, které postupně zpřesňují, upravují a doplňují. Tento proces upřesňování formulace cílů závisí na hlubším poznání podstaty problému získaném prací v semináři, studiem literatury, a na konkrétních potřebách organizace, ve které je diplomová práce zpracovávána. Jestliže určitý problém má větší počet cílů, vycházíme z hierarchie cílů.

Formulujeme ústřední cíl nebo rovnocenné hlavní cíle a jejich *Formulace cílů* rozčleněním do dílčích cílů vytvoříme hierarchicky uspořádaný soubor *vede k řešení*  cílů. Stanovení cíle (cílů) v diplomové práci musí odpovídat jak *problémů* požadavkům na její odbornou úroveň, tak časovým možnostem, které jsou dány učebním plánem.

Při vymezení problému a formulaci cílů si student vytváří představy, tvrzení, domněnky o problému, které mají podobu **pracovních hypotéz** [1](#page-16-0) . Proces vytváření hypotéz se uskutečňuje v těchto etapách:

1. formulace hypotéz,

2. uspořádání hypotéz (k jednomu problému se může vztahovat *a jejich ověřením řešíme daný*  více hypotéz, z nichž pouze některá je základní a dotýká se jádra problému).

Ze souboru hypotéz, které se mohou k problému vztahovat, je třeba vybrat základní hypotézy podle toho

- − zda hypotéza představuje logickou a významnou možnost,
- − zda je možné hypotézu ověřit,
- − jaký je význam (dosah) hypotézy,
- − jak je hypotéza v souladu s existující teorií (hypotézy, které jsou s touto teorií v protikladu, mají obvykle malou pravděpodobnost pravdivosti svého tvrzení),
- − jak je možné hypotézu co nejjednodušeji vyjádřit,
- − jak se v hypotéze promítá subjektivní přístup studenta.

V dalších etapách zpracování diplomové práce dochází k verifikaci (ověřování) hypotéz. V průběhu těchto etap student může hypotézu potvrdit, upřesnit nebo vyvrátit. Tím postupně řeší vymezený problém.

# **1.7 Řešení problému**

Soubor informací, které student získá a zpracuje, je podkladem pro fázi syntetickou, ve které problém řeší a tvoří závěry.

Nejprve je nutné si uvědomit, zda jde o jednoduchý, nebo složitý problém. Ve většině případů se student bude zabývat řešením jednoho složitého problému, který je charakterizován

− množstvím dílčích problémů,

 $\overline{a}$ 

- − množstvím informací, které jsou potřebné k řešení dílčích problémů,
- − množstvím vztahů, které je potřeba analyzovat.

*Stanovením hypotéz problém* 

<span id="page-16-0"></span><sup>&</sup>lt;sup>1</sup> Hypotéza je domněnka, která slouží jako pomocný důkazní prostředek zatím neprokázaného vědeckého poznatku, nebo v dané souvislosti spíše "představa o řešení daného problému".

*Složitý problém problémů*

*rozložíme do dílčích*  řešit najednou jako celek, ale musíme jej rozložit do dílčích problémů, Z charakteristiky složitého problému vyplývá, že jej nemůžeme které řešíme. Teprve potom se vracíme do úrovně složitého problému jako celku a zpracováváme souhrnné řešení.

> Někdy je třeba odlišit hlavní problém a vedlejší problémy a uvědomit si, co s hlavním problémem souvisí pouze okrajově nebo co s ním nesouvisí vůbec. Z vedlejších problémů se zaměřujeme pouze na nejdůležitější problémy a jenom v těch oblastech, kde se s hlavními problémy překrývají.

> Na počátku řešení problému nemáme vždy k dispozici všechny potřebné informace, proto je vytváření informační základny nepřetržitým procesem, a to i ve fázi řešení problému. Přesto se však v některých případech nepodaří získat všechny informace související s problémem.

> Rozmanitost ekonomické reality zpravidla vylučuje získání všech potřebných informací. To však nesmí vést k odmítání řešení problému ani k jeho spekulativnímu řešení.

> Řešení problému je vždy tvůrčím procesem; proto volba metod pro zpracování diplomové práce závisí nejen na cíli práce a charakteru zkoumaného problému<sup>[1](#page-17-0)</sup>, ale především na tvůrčím přístupu studenta.

#### **1.8 Metody řešení problému a vědecké práce vůbec**

*Výběr metod je tvůrčí práce*

Každé fázi zpracování diplomové práce zpravidla odpovídají určité metody práce<sup>[2](#page-17-1)</sup>. Některé z nich jsou použitelné jak ve fázi analytické, kdy jsou poznatky a fakta získávány a zpracovávány, tak ve fázi syntetické, hodnotící, shrnující.

V tomto odstavci jsou uvedeny vybrané metody vědecké práce, které jsou při zpracování diplomové práce obvykle využívány.

#### **Pozorování**

Základem jakékoliv výzkumné metody je pozorování. Je to cílevědomé, plánovité a systematické sledování určitých skutečností. Student je provádí během odborné praxe přímo v útvarech podniku. Výsledkem je pak nejen popis skutečnosti, ale i její vysvětlení. Příkladem pozorování je snímek pracovního dne, chronometráž, momentové pozorování aj. Určitým druhem pozorování je měření, tj. určení

<span id="page-17-0"></span> 1 V teorii rozhodování se rozlišují problémy s neznámou příčinou, které vyžadují příčinu nejprve zjistit, a ostatní problémy, jejichž příčina známá je nebo není třeba se jí zabývat. Tyto lze pak dále dělit na problémy s jediným řešením nebo problémy s variantním řešením. Při zpracování diplomových prací se vyskytují problémy všech typů.

<span id="page-17-1"></span><sup>2</sup> **Metodou** rozumíme promyšlený, objektivně správný způsob (postup, prostředek) nebo soustavu způsobů (postupů, prostředků), které umožňují nalezení nebo objasnění vědeckých poznatků a zákonitostí, umožňujících poznat daný objekt.

**Metodika** je konkrétně stanovený způsob řešení určitého opakujícího se problému (např. metodika hodnocení efektivnosti investic).

**Metodologie** je věda o metodách, které lze v jednotlivých vědách používat

kvantitativní stránky určité vlastnosti zkoumaného objektu. Důležitá je volba měřicích jednotek. Pozorování za kontrolovaných nebo řízených podmínek s cílem ověřit pravdivost určité hypotézy nebo teorie, nazýváme experiment (pokus).

#### **Srovnávání**

Při srovnávání zjišťujeme shodné či rozdílné stránky u dvou či více různých předmětů, jevů či úkazů. Srovnávat můžeme téhož ukazatele (tytéž ukazatele) v statistických souborech, které se liší

- − věcně (skupiny zaměstnanců dělníci, technici, hospodářští pracovníci),
- − prostorově (soubor obyvatelstva ČR, SR, SRN),
- − časově (vývoj podniku v letech 1989 1996 atd.).

Při ekonomických, finančních aj. rozborech používáme především tyto konkrétní formy porovnávání:

- − plán (norma, standard) skutečnost tvorba plánu (normy, standardu),
- − mezipodnikové (mezizávodové, mezistřediskové, mezivýrobkové a jiná srovnávání),
- − srovnávání nejlepších průměrných nejhorších výsledků vč. třídění podniků (výrobků apod.) do stejnorodých skupin,
- − srovnávání vývoje v časové řadě včetně trendu, cyklického, sezónního a náhodného kolísání.

Srovnávací metody můžeme použít jak při získávání poznatků a faktů, tak i při jejich zpracování. Srovnávání je základní metodou hodnocení.

Při zpracování diplomové práce přichází v úvahu dvojí způsob srovnávání:

- 1) Srovnávání pojetí problémů, názorů, hypotéz i premis atd. jako prostředek vytváření, ověřování, resp. zdůvodňování vlastního stanoviska. Tento přístup bude zvláště významný při zpracování teoretických východisek práce (například kritické srovnání toho, jak je určitý problém pojímán a řešen v jednotlivých literárních pramenech).
- 2) Srovnávání jako nástroj měření, zjišťování a objektivizace toho, co je "moc" nebo "málo", co je "dobré" a co "nedobré". Srovnávání úrovně ukazatelů, charakterizujících aktivitu podniku či její výnosnost, je typickým příkladem.

Připomeňme v této souvislosti správné pojmenování některých ukazatelů, v jejichž používání studenti chybují.

Ukazatele dvou souborů můžeme porovnávat buď pomocí rozdílu, Porovnáváme nebo pomocí podílu hodnot. Např. průměrná mzda v určité firmě byla *pomocí* v roce 2001 12 500 Kč, v roce 2002 12 880 Kč, vzrostla tedy o 380 Kč.

Rozdíl (absolutní) 380 Kč je vyjádřen v téže měrové jednotce jako *- podílu* původní absolutní hodnoty, jde tedy o absolutní srovnání. Jde-li o časové srovnání (náš příklad), nazýváme absolutní rozdíl absolutním přírůstkem (ten může být bud kladný, nebo záporný). Relativní srovnání provádíme pomocí podílu (poměru), který je charakteristikou bezrozměrnou: 12 880 : 12 500 = 1,030 4. Průměrná mzda v roce 2002 je přibližně 1,03krát větší než v roce 2001. Tento ukazatel nazýváme indexem. Index je tedy poměr dvou hodnot téhož ukazatele. Jde-li o časové srovnávání ukazatele ve dvou bezprostředně následujících obdobích, hovoříme o tempu růstu daného ukazatele (též koeficient růstu). Často tempem *- body* 

*- rozdílu - index - tempo růstu*  růstu se označuje i relativní přírůstek (v uvedeném příkladu (12 880 – 12 500) / 12 500 = 380/12 500 = 0,030 4 = 3,04 %). Indexy můžeme vyjádřit i v procentech. Přitom musíme dávat pozor na srovnávání dvou indexů vyjádřených v procentech. Např. od roku 2000 rostla průměrná mzda takto: (2000 = 100 %), 2001 105,08 %, 2002 108,274 % (to jsou tzv. bazické indexy<sup>[1](#page-19-0)</sup>). Nemůžeme říci, že v r. 2002 vzrostla průměrná mzda oproti roku 2001 o 108,274 - 105,08 = 3,194 %, ale o 3,194 bodů.

*Analogie = hledání obdoby* 

#### **Analogie**

Metoda analogie se opírá o metodu srovnávání. Představuje myšlenkový postup, při němž na základě zjištění shody některých znaků dvou či více různých předmětů nebo jevů usuzujeme na přibližnou shodu i u některých dalších znaků těchto předmětů či jevů. Analogie poskytuje orientaci při zkoumání neznámých jevů. Tak např. z analogie podílu jednotlivých výrobních činitelů zkoumaných podniků lze usoudit, že podniky jsou si blízko i v řadě dalších aspektů své činnosti, např. v nákladové struktuře.

Každá analogie má ovšem své hranice, neboť výsledné charakteristiky (jako je například zmíněná nákladová struktura) vznikají pod vlivem velmi diferencovaně působících faktorů, které se mohou vzájemně kompenzovat.

#### **Analýza a syntéza**

Analýza[2](#page-19-1) je myšlenkové rozložení zkoumaného předmětu, jevu nebo situace (dále jen jevu) na jednotlivé části, které se stávají předmětem dalšího zkoumání. Hlubší poznání dílčích částí umožní lépe poznat jev jako celek. Analýza předpokládá, že v každém jevu je určitý systém<sup>[3](#page-19-2)</sup> a platí určité zákonitosti. Cílem analýzy je pak tento systém, tj. jeho jednotlivé rozhodovací prvky a jejich vzájemné vazby, poznat a odhalit zákonitosti fungování (chování) systému.

Chceme-li například posoudit celkovou úroveň výkonnosti podniku, pak je nutno zkoumat základní vazby v jeho ekonomice, které ji vytvářejí (technická základna determinuje určitý stupeň a kvalitu vybavení práce technikou, to ovlivňuje produktivitu práce, která působí na objem výroby a náklady atd.), a dopracovávat se tak k základním momentům jeho fungování.

**Syntéza = skládání** Syntéza je myšlenkové sjednocení (spojení) jednotlivých částí v celek. Při syntéze sledujeme vzájemné podstatné souvislosti mezi jednotlivými složkami jevu, a tím lépe a hlouběji poznáváme jev jako celek. Syntéza pomáhá odhalovat vnitřní zákonitosti fungování a vývoje jevu.

> Analýza a syntéza tvoří nedílnou jednotu; oba tyto postupy se prolínají a doplňují. Správněji bychom proto měli hovořit o analytickosyntetických poznávacích postupech.

 $2002/2001 = 103,04\%$ .

 $\overline{a}$ 

 $2002/2001 = 103.04 %$ .

*Analýza = rozkládání* 

<span id="page-19-0"></span><sup>&</sup>lt;sup>1</sup> Řetězovými indexy lze tento růst vyjádřit:  $2001/2000 = 105.08 \%$ ,

Lze říci, že v roce 2002 byla průměrná mzda oproti roku 2001 vyšší o 3,04 %.  $2001/2000 = 105.08 \%$ ,

<span id="page-19-2"></span><span id="page-19-1"></span>Lze říci, že v roce 2002 byla průměrná mzda oproti roku 2001 vyšší o 3,04 %. <sup>2</sup>Někteří autoři chápou analýzu mnohem šířeji a rozumějí jí postup získávání, hodnocení a třídění informací, které jsou potřebné k řešení daného problému <sup>3</sup> Systém - množina prvků ve vzájemných vztazích, tvořící určitý celek.

Při zpracování poznatků a faktů získaných výzkumem je možno použít různých analytických metod:

- − klasifikační analýzy,
- − vztahové analýzy,
- − kauzální analýzy,
- − systémové analýzy.

**Klasifikační analýza** se vyskytuje ve dvou formách: jako *Klasifikací buď* syntetická a jako analytická klasifikace.

Pomocí **syntetické klasifikace** sjednocujeme jevy podle *do skupin (tříd),*  podobnosti. Ve vědecké práci to znamená, že poznatky a fakta *nebo třídíme*  seskupujeme do tříd, třídy pak do širších logických tříd, tím získáme *soubor do dílčích*  přehledný materiál (jednotlivé stroje se seskupují do tříd podle své *skupin*  technické podobnosti, stupně opotřebení apod.).

**Analytická klasifikace** vychází z určitého celku, množiny (získané syntetickou klasifikací), kterou rozkládá na prvky, podmnožiny, z nichž ani jedna nemá společný prvek s jinou podmnožinou. (Pracovníky podniku lze třídit podle pohlaví, stáří, profese, kvalifikace, délky práce v daném podniku atd.)

Speciální matematicko-statistickou metodou třídění je např. tzv. **shluková analýza** (cluster analysis).

**Vztahová analýza** zjišťuje vztahy mezi jevy; zjišťuje, zda jde *Vztahová analýza*  o vztahy závislosti (statistické, korelační, funkční), nebo nezávislosti. *zkoumá závislosti*  Sílu závislosti se snaží kvantifikovat. Pro analýzu závislostí statistických *mezi jevy*  (téměř výhradně vždy kvantitativních) jevů se používá regresní a korelační analýza. V praktických pracích studentů obvykle vystačíme s jednoduchou závislostí (v regresní funkci vystupuje jen jedna nezávisle proměnná - je-li nezávisle proměnných více, hovoříme o vícenásobné závislosti) a obvykle s lineárním vztahem mezi zkoumanými ukazateli. Pokud kvalita zjištěné lineární regresní funkce je nízká (to zjistíme korelačním koeficientem), použijeme jiné (nelineární) regresní funkce. Nejčastějším případem aplikace regresní a korelační analýzy jsou produkční a nákladové funkce.

**Kauzální analýza** vyhledává příčiny jevů, nezkoumá však *Kauzální analýza*  dynamiku systému, jen vliv vnějších činitelů. Běžně používaným typem *zkoumá příčiny*  kauzální analýzy je rozklad syntetického ukazatele do řady vzájemně *jevů* spjatých analytických ukazatelů, z nichž každý charakterizuje působení jednoho z činitelů, ovlivňujících syntetický ukazatel. Tento přístup využívá tzv. pyramidová soustava ukazatelů.

**Systémová analýza** zkoumá systémy s cílem je pochopit, vysvětlit, *Systémová analýza*  zvládnout, zlepšit a zdokonalit. Jevy nezkoumá jako izolované veličiny, *zkoumá složitější*  ale snaží se postihnout jejich chování v systému, aniž by se systém *systémy*  (celek) při tom rozpadl na jednotlivé části. Používá k tomu matematické a statistické metody a systémové přístupy, jako jsou operační analýza, systémové inženýrství, kybernetika, obecná teorie systémů; hojně využívá počítačů.

**Systémová analýza** obvykle probíhá ve třech etapách:

- − definování systémů, tj. volba prvků a vazeb, které se do systému řadí, a vymezení jeho okolí; zobrazení systému vhodným modelem (matematickým, grafickým);
- − analýza vlastností systému, tj. hledání vazeb mezi vstupy a výstupy a vnitřních vazeb, kontrola správnosti, úplnosti a konzistence

*řadíme dílčí jevy* 

transformací v jednotlivých prvcích systému, kontrola správnosti konstrukce systému atd.;

− návrh na změnu, zdokonalení nebo opravu systému, a to jak jeho struktury, tak i chování (systémová analýza). Systémová analýza (systémový přístup) nejvíce odpovídá komplexnímu přístupu ke zkoumání jevů. Nezůstává pouze na povrchu jevů, nýbrž objevuje vnitřní zákonitosti vývoje ekonomického systému, a umožňuje tak i předvídání a usměrňování jeho vývoje.

#### **Abstrakce**

Abstrakce je myšlenkové oddělení nepodstatných vlastností jevu od vlastností podstatných, což umožňuje zjistit obecné vlastnosti a vztahy, tj. podstatu jevu. Je to metoda, která nám pomáhá při utváření vědeckých pojmů, kategorií a při formulaci vědeckých zákonů. S metodou abstrakce pracují spíše teoretické disciplíny. Používáme ji např. ve fázi vytváření formalizovaného modelu, kdy jde o převedení reálných pojmů do soustavy symbolů apod.

#### **Indukce a dedukce**

Indukce znamená vyvozování obecného závěru na základě mnoha poznatků o jednotlivostech. Induktivní úsudky umožňují dojít k podstatě jevů, stanovit jejich zákonitosti. Typickým východiskem indukce je statistické zpracování a zhodnocení dostatečně reprezentativních souborů údajů, které umožňují formulaci obecnějších závěrů, platných pro zkoumanou oblast.

Dedukce je takový způsob myšlení, při němž od obecnějších závěrů, tvrzení a soudů přecházíme k méně obecným.

Indukce a dedukce spolu úzce souvisí. Indukcí dospíváme na základě zkoumání jednotlivých jevů praxe k teoretickým zobecněním, naopak teoretické závěry si dedukcí ověřujeme v praxi.

#### **Matematické a statistické metody**

Matematické a statistické metody umožňují přesné (exaktní) vyjádření jevů a vztahů mezi nimi, a to univerzálním matematickým jazykem. Použití matematických metod ve výzkumu spočívá ve vyjadřování ekonomických hypotéz matematickými formulacemi, které se podrobí matematickým operacím (řešení rovnic, vyšetřování průběhu funkcí apod.), z ověřených hypotéz pak vyvozují obecné ekonomické závěry. Na "čistou" matematiku navazuje matematické programování, operační výzkum, ekonometrie. Mimořádný význam pro zpracování diplomových prací má znalost statistiky (teorie statistiky, ekonomické statistiky). Statistika shromažďuje a utřiďuje ekonomická data, kvantifikuje jevy, pracuje s pravděpodobností. Ekonomická statistika se zabývá číselným, kvantitativním zkoumáním společenskoekonomických jevů a procesů. Význam statistiky spočívá v tom, že exaktně postihuje závislosti mezi jednotlivými ekonomickými veličinami. Využití statistiky v seminárních a diplomových pracích je široké, sahá od použití středních hodnot, indexů, měr variace atd. až po měření závislostí, využití počtu pravděpodobnosti, faktorové analýzy apod.

#### **Modelování**

Modelováním rozumíme použití různých druhů modelů (fyzických, verbálních, matematických) k řešení problémů. V ekonomických disciplínách je základem exaktního řešení, neboť formalizace rozhodovacího procesu ve formě modelu zkoumaného ekonomického

*Obecně abstrakce značí oprošťování od jednotlivého (zvláštního, konkrétního)* 

*Dedukce je postup od obecného ke zvláštnímu* 

*Indukce je postup od zvláštního k obecnému* 

*Většina diplomových prací využívá statistiku* 

*Modelování je vytváření modelu* 

systému umožňuje matematické, algoritmické řešení problému. Model je zjednodušený obraz skutečnosti.

V procesu modelování rozlišujeme několik etap: formulaci úlohy (problému), vytváření modelu, výzkum modelu, přenos znalostí o modelu zpětně na skutečnost. V ekonomických disciplínách modely nahrazují experiment, jde vlastně o myšlenkové experimentování. Modely umožňují simulování, tj. napodobování skutečné situace situací modelovou. Nejčastěji používanými modely jsou modely zásob, modely obnovy, nákladové modely, produkční funkce, dopravní modely, modely síťové analýzy, modely hromadné obsluhy aj.

### **1.9 Vyřešení problému, aplikace v praxi**

Po vyřešení problému, ke kterému student dospěl využitím některých z výše uvedených metod vědecké práce, přistupuje k formulování výsledků své práce a k vytváření závěrů a zevšeobecnění.

I když pro studenta je často cílem práce v seminářích jen napsat *Diplomová práce by*  a úspěšně obhájit diplomovou práci, snahou vedoucího semináře *měla mít*  i vedoucího diplomové práce je, aby byla využita i v praxi, a to *praktickou*  především přímo ve firmě, kde byla zpracována. To požadují i firmy, *použitelnost*  ve kterých byla diplomová práce zpracována. Diplomová práce by proto měla vyústit v **návrhy opatření** (doporučení), které pomohou analyzovaný problém řešit i v praxi. To se ovšem netýká diplomových prací, které nejsou zaměřeny na řešení problémů naší hospodářské praxe, nýbrž mají spíše teoretický charakter. Každá diplomová práce by však měla mít určitou logickou strukturu.

#### **1.10 Struktura diplomové práce**

Diplomová práce se skládá z několika částí, které na sebe vzájemně navazují a tvoří ucelený, kompaktní celek. Logická skladba diplomové práce vychází v hrubých rysech z projektu diplomové práce; je upřesněna požadavky vedoucího semináře a vedoucího diplomové práce i požadavky organizace, v níž je zpracovávána.

#### **Diplomová práce má obvykle tuto strukturu**: *Standardní*

- 1. Úvod
- 2. Teoreticko-metodologická část práce
- 3. Analytická (praktická) část práce
- 4. Závěr

**Úvod** obsahuje: *Úvod* 

- − zdůvodnění aktuálnosti tématu a nastínění problému, který student bude řešit,
- − současný stav problematiky a přehled existující literatury vztahující se k danému tématu,
- − stanovení cíle (cílů) a pracovních hypotéz diplomové práce.

*struktura* 

*diplomové práce* 

#### **Teoreticko-metodologická část práce zahrnuje**:

- *Teoretická část* − teoretické poznatky, vztahující se k danému problému; v této části by měl student prokázat vědomosti, které získal studiem;
	- − charakteristiku metod a postupů, které budou pro řešení problému použity.

Tuto část diplomové práce student obvykle zpracovává v průběhu speciálního semináře (ten většina studentů navštěvuje v 8. či 9. semestru svého studia) a předkládá ji v jeho závěru jako seminární práci. Její rozsah se pohybuje mezi 15 - 20 stranami. Její formální náležitosti musí být stejné jako u diplomové práce. Započtením seminární práce a splněním ostatních požadovaných podmínek stanovených vedoucím semináře získá student daný počet kreditů (obvykle dva).

V úvodu **analytické části** práce je charakterizována organizace, v níž je diplomová práce zpracovávána, její vnitřní struktura a výrobní program, resp. náplň její činnosti. Další část, jež tvoří jádro diplomové práce, obsahuje vlastní řešení problému. Především z této části musí být patrné, že student zvládl zadané téma, že je schopen aplikovat poznatky získané studiem a formulovat vlastní stanovisko k řešeným problémům. Na základě zjištěných skutečností diplomant formuluje vlastní návrh na řešení existujících problémů.

**Závě**r obsahuje shrnutí práce. V této části se student vrací k cílům a pracovním hypotézám, které formuloval na počátku práce a hodnotí, zda se je podařilo potvrdit, vyvrátit, nebo zda bylo nutné je upřesnit, nebo zcela opustit. Je vhodné, aby student na tomto místě nastínil další problémy, kterým by bylo účelné věnovat pozornost, jejichž řešení by však přesáhlo rámec diplomové práce. Důležitou součástí diplomových prací s praktickým zaměřením je nástin doporučení a návrhů, jejichž realizace v praxi by pomohla vyřešit v diplomové práci zkoumaný problém. Dlouholeté zkušenosti s diplomovými pracemi na fakultě ukazují, že takovéto práce často pomohly vyřešit četné problémy praxe (např. vytvořit optimální výrobní program a tím dosáhnout vyššího zisku) a byly vedením podniků a nakonec i komisí pro státní zkoušky a obhajoby diplomových prací nejlépe hodnoceny.

Analytickou (aplikační, praktickou) část student začne zpracovávat hned po skončení speciálního semináře (někteří studenti již v jeho průběhu), tj. obvykle po skončení 4. semestru inženýrského studia. Studenti získávají údaje ve firmách, na burze, ve Středisku cenných papírů, v knihovnách atd. (o zdrojích informací pojednáváme též v části 1.3 a 1.4.) Teoreticko-metodologickou část své diplomové práce naplňuje konkrétními čísly a jinými údaji, aplikuje teoretické přístupy a metody na konkrétní podmínky. Dokončení diplomové práce je náplní diplomového semináře, v němž studenti pracují obvykle v 9., nejpozději však v 10. semestru. Za předložení a "obhajobu" první varianty diplomové práce v semináři získá student stanovený počet kreditů (obvykle dva).

*Kolik stránek?* Při psaní diplomové práce musí student dbát na vyváženost jednotlivých částí. Úvod obvykle má rozsah 2 - 3 stránky, teoretickometodologická část by měla tvořit zhruba třetinu celé práce, aplikační část zhruba dvě třetiny a závěr 2 - 3 stránky; celá práce má rozsah 60 - 70 stránek. Na tomto místě je vhodné připomenout, že text diplomové práce

*Analytická (aplikační) část*  se člení do kapitol a odstavců; smyslem členění textu je dosáhnout jeho větší přehlednosti.

**Odstavec** je nadvětný celek. Členění textu na odstavce vyplývá *Diplomová práce se*  z členění obsahového, často je však ovlivněno subjektivním záměrem *člení do kapitol a*  autora. V zásadě by mělo platit, že každý odstavec obsahuje určitou *odstavců* myšlenku.

**Kapitola** tvoří obsahově samostatný celek; je podstatně rozsáhlejší než odstavec a řeší se v ní obvykle samostatná problematika. I když souvislost mezi kapitolami je volnější než mezi odstavci, musí mezi kapitolami existovat logická návaznost, vyjadřující stanovený záměr práce. Podrobněji se členěním textu a jeho číslováním zabýváme v následující kapitole.

Významným prvkem ovlivňujícím úroveň diplomové práce je *O kvalitě diplomové*  úroveň použitého jazyka. Diplomant by měl respektovat požadavky *práce svědčí i*  jazykového stylu. Jazyková forma může znehodnotit po obsahové stránce *jazyková forma*  celkem zdařilou práci. Výstižná a čtivá práce bude hodnocena jistě lépe než nedbale zpracovaný text. Nedbalá jazyková forma vytváří pak i dojem nedbalého přístupu k celé diplomové práci. Hovoříme-li o jazykové formě, máme na mysli jak odborný jazykový styl, tak i přesnost a správnost pravopisnou a slohovou i logiku vyjadřování.

#### **1.11 Bakalářské práce**

#### **1.11.1 Téma bakalářské práce**

Při stanovení obsahu a rozsahu bakalářské práce vycházíme z Vysokoškolského zákona, který v části o studijních programech uvádí, že "Bakalářský studijní program je zaměřen zejména na přípravu k výkonu povolání, při nichž se bezprostředně využívají soudobé poznatky a metody, a obsahuje též vybrané teoretické poznatky", a z toho, že "bakalářské studium se řádně ukončuje státní závěrečnou zkouškou, jejíž součástí je zpravidla obhajoba bakalářské práce".

Téma bakalářské práce si studenti volí podle svého studijního *Téma bakalářské*  oboru, své další specializace, svých specifických zájmů, podle zájmů *práce*  podniku, se kterým spolupracují nebo ve kterém budou pracovat, a v závislosti na vědeckovýzkumných úkolech fakulty nebo katedry. Konkrétní téma si vybírají ze seznamů témat bakalářských prací vypisovaných jednotlivými katedrami. Pokud téma, o které mají zájem, nenajdou v seznamech témat bakalářských prací, které vypsaly katedry, domluví jeho konkrétní znění s vedoucím učitelem obsahově blízkého tématu, nebo s některým z vedoucích kateder.

Bakalářská práce po dohodě s vedoucím práce by měla řešit přesně vymezený problém a měla by mít vymezen cíl, kterého chce student dosáhnout. Student, který bude svou práci zpracovávat v podniku, organizaci, výzkumném ústavu apod., by je měl navštívit a téma práce včetně jejího cíle s odpovědným pracovníkem podniku upřesnit.

*Struktura práce - úvod - metodologická část - praktická část - záběr* 

*Praktická část může prolínat část metodologickou* 

Bakalářská práce má zpravidla tuto strukturu: úvod, metodologická část, praktická část, závěr. V úvodu student zdůvodní aktuálnost tématu a nastíněného problému, který bude řešit. Může poukázat na stav problematiky v této oblasti a uvést pracovní hypotézy, které bude ověřovat. V metodologické části student nastíní metody, resp. uvede metodiku, pomocí kterých bude stanovený problém řešit. V této části využije znalostí, které během bakalářského studia získal. V praktické části charakterizuje podnik, organizaci, resp. odvětví, národní hospodářství, ve kterém svou práci zpracovává. Jádrem této části a tím i celé práce je řešení problému stanoveného v úvodu a splnění cíle, který si student vytkl. Závěr obsahuje shrnutí výsledků práce; student se vrací k cílům a hodnotí, jak se mu podařilo je splnit. Pokud v úvodu práce stanoví pracovní hypotézy, poukáže na to, jak se je podařilo potvrdit nebo vyvrátit. Důležitou součástí závěru je nástin doporučení a návrhů, jejichž realizace v praxi by pomohla vyřešit v bakalářské práci vytyčený problém.

**1.11.2 Struktura bakalářské práce** 

Bakalářská práce může mít i formu prolínání metodologických částí s částmi aplikačními.

#### **1.11.3 Rozsah práce**

*Rozsah 30 – 40 normovaných stran* 

*Úprava je stejná jako u ostatních písemných prací* 

Bakalářská práce by měla mít rozsah odpovídající 30 – 40 normovaným stranám, tj. 30 až 40 krát 1800 znaků; z toho úvod by měl mít 2 – 3 strany, metodologická část 10 až 15 stran, praktická 15 – 20 stran a závěr 2 – 3 stránky. Text práce se člení do kapitol a odstavců, pro jejichž číslování se používá desetinné třídění. Práce musí mít obsah (řadí se obvykle na začátek práce), seznam literatury (řadí se na konec práce); většina prací má i přílohy, řazené na konec práce.

#### **1.11.4 Úprava práce**

Stránky a text mají standardní úpravu. Velikost písma je 12 bodů, písmo názvů odstavců a kapitol je přiměřeně větší. Tabulky a obrázky mají normalizovanou úpravu, bibliografické citace a odkazy na literaturu jsou psané podle norem ISO a ČSN.

Studenti odevzdávají jeden výtisk v papírové (písemné) svázané podobě (rychlovazač, kroužky, nebo pevná vazba) a druhé provedení v elektronické formě (disketa nebo CD).

Podrobnosti student najde v ostatních kapitolách těchto skript.

#### **1.11.5 Obhajoba práce**

*Průběh obhajoby je obdobný jako u diplomové práce* 

Student odevzdá bakalářskou práci na sekretariátě katedry, z níž je vedoucí bakalářské práce, a to nejpozději tři týdny před vypsaným termínem obhajoby. Termíny obhajob jsou zveřejněny na nástěnkách kateder a na webu "vyuka.vse.cz". Obhajoba se koná před komisí. K obhajobě své práce si student připraví úvodní slovo vč. prezentace (formou fólií pro zpětný projektor nebo elektronickou formou) v délce 5 – 10 minut. Po úvodním slově se vyjádří k hodnocení práce vedoucím a k posudku oponenta; obhajoba končí diskuzí a vyhlášením výsledku.

# **2. ÚPRAVA DIPLOMOVÝCH, SEMINÁRNÍCH A PÍSEMNÝCH PRACÍ VŮBEC**

#### **2.1 Formální úprava písemné práce**

Diplomová (seminární) práce je vizitkou každého studenta; měla by proto mít kromě odpovídající obsahové úrovně i dobrou formální úpravu. Diplomová práce se odevzdává ve dvou exemplářích pevně svázaných v knihařství. Vzor titulních desek, titulního listu, vzor prohlášení a vzor anotačního záznamu jsou uvedeny v přílohách č. 2 - 8.

*Diplomová práce*  Pro psaní diplomové práce se používá normalizovaného formátu *má formát A4*  papíru o velikosti A4. Píše nebo se tiskne po jedné straně papíru. V současné době jsou diplomové práce psány buď na psacích strojích (výhodné jsou elektrické s pamětí), nebo v textovém editoru na počítači a jsou vytisknuty na volné listy (skládaný pás se pro diplomové práce nedoporučuje).

Při zhotovení diplomové práce **na psacím stroji** (dnes je zcela *Psaní na psacím*  výjimečné) by měla být psána jen málo opsanou barvící páskou černé *stroji*  barvy. Typy psacího stroje musí být čisté. Obvykle se s originálem píší současně aspoň tři průklepy. Výhodné (především z hlediska oprav) je okopírovat opravenou předlohu na kopírovacím stroji.

Při psaní diplomové práce **v textovém editoru** můžeme využít *Psaní v textovém*  všech možností, které nám různé programy (např. Text602, WordPerfect, *editoru*  WinText602, Ami Pro, MS Word) poskytují:

- možnost úpravy textu (vložení, oprava, zrušení),
- možnost nastavení vzhledu stránky (velikost stránky, horního, dolního, levého, pravého okraje, dále řádkování, způsob zarovnávání textu atd.),
- výběr (zejména v textových editorech pod Windows) z několika typů písem, velikostí, stylů (tučné, kurzíva, podtržení, ...),
- možnost vyhledávání, popřípadě nahrazování určitého řetězce znaků,
- kontrolu pravopisu.
- možnost vytvářet automaticky obsah s čísly stránek (za předpokladu, že určíme, co se má v obsahu zobrazit),
- komunikaci s jinými programy, např. je možné převést do textového editoru tabulky a grafy vytvořené v tabulkových kalkulátorech a tisknout souvislý text, včetně vložených objektů. (Úspěch převodu závisí na zvoleném textovém editoru a tabulkovém kalkulátoru. Bez větších problémů je možné převádět tabulky (případně grafy a obrázky) z Quattra Pro do Textu602, MS Wordu, tabulky a grafy z MS Excelu do MS Wordu.)

**Textové editory pod Windows** (WinText602, Ami Pro, MS Word, *Výhody textových* WordPerfect, ...) navíc umožňují:

*editorů pod* 

• využívat tzv. styly odstavců. Je možné si nadefinovat styl odstavce *Windows Nadpis1, Nadpis2 (Podnadpis), Základní text (Normální), Číslo seznamu, Záhlaví*, ... a tyto styly používat pro konkrétní odstavce. Výhodou takto definovaných odstavců je zejména to, že pokud se

v průběhu psaní diplomové práce rozhodneme například změnit u nadpisu velikost písma, stačí změnit styl odpovídajícího odstavce a všechny dosud psané odstavce stylem *Nadpis* se automaticky upraví. Nové odstavce ve stylu *Nadpis* se budou psát aktualizovanou velikostí písma,

- při definování stylu odstavce vybrat značku (např. pomlčku, křížek aj.) nebo číslo, které se objeví před textem (ve kterém jsme použili takto definovaný styl),
- **stránky** číslování odstavců definované ve stylu odstavce má určité formální výhody. Např. pokud se rozhodneme využít číslování odstavců ve stylu odstavce *Nadpis*, nemusíme si hlídat, zda správně číslujeme kapitoly, neboť pokud používáme pro názvy kapitol styl odstavce *Nadpis*, před každým názvem kapitoly se objeví číslo zvýšené o jednotku oproti předchozímu číslu kapitoly. Samozřejmostí je, že si můžeme určit způsob číslování (arabské, římské číslice, písmena aj.) a stejně tak úrovně (např. 1, 1.1, 1.1.1),
	- vkládat poznámky pod čarou (je možné si určit způsob číslování, délku čáry). Výhodou je, že pokud se slovo, u něhož je odkaz na poznámku pod čarou, přesune na další nebo předchozí stranu, přesouvá se automaticky i text poznámky pod čarou,
	- psát vzorce (s jistými omezeními je umožňuje psát i Text602), přičemž problémy se zobrazením odmocnin, sumy, limit apod. jsou zde ošetřeny automatickou změnou velikosti písma,
	- používat tabulky a v nich jednoduché výpočty,
	- vytvářet z těchto tabulek grafy,
	- vytvářet objekty pomocí kreslení a další.

# **2.2 Úprava stránky**

*Používáme řádkování*  Na stránku se píše cca 30 řádků, na řádek cca 60 úhozů (včetně mezer a dle typu písma). Pro okraje stránek určuje norma tyto vzdálenosti:

> horní okraj 25 mm levý okraj 35 mm pravý okraj 10 mm dolní okraj 15 mm

Pro zvýšení přehlednosti se první řádek každého odstavce odráží o 5 úhozů od levé svislice textu.

*Vzhled stránky při psaní v textovém editoru* 

 $\overline{a}$ 

*č. 2* 

Velikost okrajů stránek lze nastavit v textovém editoru snadno podle výše uvedené normy [1](#page-27-0) ). Při psaní v textovém editoru nemusí být přesně dodržena norma o počtu řádků, počet řádků by však neměl klesnout pod 30 řádků na stránku. Řádkování pro základní text se většinou volí stejné nebo o málo vyšší počet bodů než je stupeň použitého písma (např. pro 10-ti bodové písmo má základní text řádkování 12 bodů). Řádkování by mělo být v celém dokumentu jednotné.

*Psát v textovém editoru šetří čas a zlepšuje vzhled* 

<span id="page-27-0"></span><sup>&</sup>lt;sup>1</sup> Pro studenty VŠE je vytvořena vzorová šablona (soubor s typografickou definicí určitého druhu dokumentu) pro psaní diplomové práce v MS Wordu: VZOR\_DP.DOT. Tento soubor je přístupný v projektu PPC (Přihlášení s archivací, a uživatelské jméno PPC), v archivním adresáři G:

Počet úhozů v jednom řádku se v textovém editoru (zejména pod Windows) obtížně sleduje, uplatňují se proto dvě zásady. Podle první zásady by měla být řádka tak dlouhá, aby pojala dvě a půl abecedy malých písmen daného typu a velikosti písma. Druhá zásada doporučuje 8 až 11 slov na řádku. Obě zásady vedou ke srovnatelnému výsledku. Počet úhozů ovlivňuje rovněž způsob zarovnávání textu; nejčastěji se používá oboustranné, chybou není ani zarovnání k levému okraji.

Platí zásada nepoužívat více než tři až čtyři **druhy písma** v jednom *Typy písma*  dokumentu. Při správném použití vyznačovacích verzí (změna velikosti, *v textovém editoru*  tučně, kurzíva, tučná kurzíva apod.) písma lze vystačit s písmem jednoho typu. Doporučuje se používat tzv. patkové písmo (Times Roman, Palatino, Garamond), nejčastěji užívaným typem písma je Times New Roman CE. Užití bezpatkového písma (obvykle Arial CE), popř. neproporcionálního písma (např. Courier CE) nebývá příliš obvyklé ani vhodné.

**Nadpisy** by měly být stejného typu písma, jako je základní text. Úprava a umístění nadpisů musí být v celém textu jednotné.

Není typografickou chybou, používáme-li pro nadpisy tabulek a obrázků kapitálky, které nám umožňují odkazovat se snadno v textu křížovým odkazem (např. v MS Wordu).

V základním textu se doporučuje používat písma o velikosti 10 až Velikost písma 12 bodů, nejčastěji se užívá velikost písma 12 bodů (písmu psacího stroje v textovém editoru přibližně odpovídá 12 bodů písma typu Courier). Písma vyšších bodů jsou určena pro nadpisy nebo pro zvýraznění určitého textu. Nadpisy kapitol bývají o velikosti 20 nebo 24 bodů, nadpisy podkapitol o velikosti 14 nebo 16 bodů.

Popisy tabulek, obrázků, legendy k obrázkům a záhlaví by měly být o 1 až 2 body menší, než je velikost písma základního textu.

Poznámky pod čarou bývají o velikosti 8 bodů.

V základním textu lze využít možnosti dělit slova, musí však být *Dělení slov* dodržena pravopisná pravidla a estetické zásady. Dále je vhodné respektovat zásadu, že maximálně tři po sobě jdoucí řádky smí končit rozděleným slovem.

Slova v nadpisech se nedělí. Není chybou, vzniknou-li u víceřádkového nadpisu vlivem potlačení dělení slov nezarovnané okraje.

Na konci řádky nesmí zůstat jednohláskové předložky a spojky (výjimkou je spojka a). Dále se nemají rozdělovat: akademický titul a příjmení; zkrácené jméno a příjmení; číslice a název počítaného předmětu nebo jeho značka či jednotka.

Na konci stránky nesmí zůstat nadpis kapitoly, samotná první řádka *Dělení odstavců* odstavce a slovo ukončené rozdělovacím znaménkem. Na poslední  *v textovém editoru*  stránce kapitoly by mělo zůstat minimálně pět řádek.

Naopak na začátek stránky nesmí přetéci samostatný popisek obrázku, poslední řádka odstavce a část nadpisu.

**Číslování stránek** se umísťuje nahoře nebo dole. První stránka *Číslování stránek*  práce nebo první list se obvykle nečíslují.

Při psaní v textovém editoru se číslo stránky umísťuje nejčastěji do paty, buď k vnějšímu okraji textu, nebo doprostřed. Číslo stránky se píše arabskými číslicemi stejného písma, jako je písmo základní. Od textu se odděluje dvěma prázdnými řádky.

#### *Záhlaví stránky*

*Poznámky pod čarou* 

*Psaní vzorců*

Do záhlaví, které bývá odděleno od textu jednoduchou linkou nebo prázdnou řádkou, se může psát název publikace nebo název kapitoly. Záhlaví by se nemělo umisťovat na první stránce práce a také na stranách s celostránkovým obrázkem, které se většinou ani nečíslují.

**Poznámky pod čarou** používáme jen v nezbytných případech. Poznámka se uvede obvykle na konci stránky a od předcházejícího textu se oddělí vodorovnou čarou v délce asi jedné třetiny řádku. Poznámky se číslují na každé stránce vždy znovu od jedničky. V poznámce pod čarou se uvádí i citace díla $^1$  $^1$ .

Zvláštní pozornost je třeba věnovat **psaní matematických vzorců**. Vzorce se píší na střed stránky. Vše ostatní se píše buď od kraje, nebo s odrážkou pěti úhozů. Vzorce uvádíme např. takto:

Výrobní kapacita stroje  $Q_k$  je dána vztahem

 $Q_k = V_k * T_k$ ,

kde Qk je výrobní kapacita stroje (v kusech, kg, l apod.) za období,

Vk - výrobnost stroje za jednotku času (v kusech, kg, 1 apod.),

 $T_k$  - využitelný časový fond (v hod.) za období.

# **2.3 Členění textu**

*Kapitoly píšeme na novou stránku*  Text diplomové práce se člení do kapitol, oddílů, odstavců. Hloubka členění je dána především předmětem zkoumání a rozsahem práce. Mezi názvem kapitoly a předcházejícím textem je nutné vynechat alespoň jeden prázdný řádek (při psaní na psacím stroji dvakrát řádkovat). Nejlépe je však začít psát kapitolu na novou stránku. Alespoň jeden prázdný řádek se také vynechává mezi názvem kapitoly a následujícím textem.

*Číslování kapitol a odstavců* Části práce se zpravidla označují arabskými číslicemi, přičemž se začíná od jedničky. Lze použít i kombinace římských a arabských číslic, velkých a malých písmen. Doporučuje se přitom užívat nejdříve římských číslic, pak velkých písmen, po nich číslic arabských a nakonec malých písmen. V současné době se dává přednost desetinnému třídění. Tečka na konci označení se nedělá. *Nadpisy* 

**Názvy (nadpisy)** částí práce mohou být psány buď od svislice s ohledem na nejdelší číselné označení, nebo mohou být pro jednoduchost psány dva prázdné úhozy za každým číselným označením. Druhá varianta je pracovně jednodušší, ale méně přehledná. Ukazují to dva následující příklady desetinného třídění, používané v obsahu.

#### **Příklad psaní názvů od svislice**

Úvodem

- 1 Vymezení základních pojmů
- 1.1 Pojetí nákladů v teorii a hospodářské praxi
- 1.2 Činitele ovlivňující náklady
- 2 Nákladové funkce v hospodářské praxi
- 2.1 Nákladové funkce v řízení podniku
- 2.1.1 Plánování nákladů
- 2.1.2 Kalkulace a rozpočetnictví
- 2.2 Nákladové funkce v nadpodnikovém řízení

 $\overline{a}$ 

<span id="page-29-0"></span>K tomu podrobněji viz kap. 4.

#### **Příklad psaní názvů od číselného označení odstavce**

Úvodem

...

- 1 Vymezení základních pojmů
	- 1.1 Pojetí nákladů v teorii a hospodářské praxi
	- 1.2 Činitele ovlivňující náklady
- 2 Nákladové funkce v hospodářské praxi
	- 2.1 Nákladové funkce v řízení podniku
		- 2.1.1 Plánování nákladů
		- 2.1.2 Kalkulace a rozpočetnictví
	- 2.2 Nákladové funkce v nadpodnikovém řízení

Podtrhávají-li se nadpisy odstavců, jejich číselné označení se nepodtrhává.

Pokud je nadpis dvouřádkový, měla by být první řádka delší. Je-li nadpis trojřádkový,má být spodní řádka nejkratší a prostřední nejdelší. U nadpisů (zejm. jednořádkových) lze použít vodorovnou čáru pod textem, jejíž délka odpovídá šířce stránky.

**Obsah** se v odborných publikacích zařazuje na začátek knihy, *Obsah*  stránky s obsahem se obvykle nečíslují. Každá položka obsahu by se měla vejít na jeden řádek. Vlastní obsah je psán stejným stylem písma jako základní text, popř. o jeden bod menší. Čísla stránek v obsahu se obvykle zarovnávají k pravému kraji stránky.

**Zdůrazňování částí textu** můžeme provést několika způsoby. *Zdůraznění textu:*  Nejvíce používaným způsobem je **podtrhávání**, používá se hlavně při *- podtrháváním*  psaní práce na psacím stroji. Podtrhává se zpravidla souvislou čarou. Podtrhuje-li se více slov, podtrhávají se nepřetržitě.

Jiným způsobem je **prokládání**. Užíváme ho ponejvíce při *- prokládáním*  zdůrazňování jednoho nebo několika málo slov. Prokládají se i interpunkční znaménka; rovněž písmeno ch. Prokládané slovo se odděluje od předcházejícího i následujícího slova vždy třemi mezerami. Čísla se neprokládají!

Zdůraznit text lze též **psaním velkými písmeny**, nebo **psaním na**  *- velkými písmeny*  **zvláštní řádek**, který se od levé svislice odrazí o 5 - 20 úhozů podle délky zdůrazňovaného textu; krátká část textu se napíše doprostřed řádku a obvykle se podtrhne. Mezi zdůrazněným textem a textem předcházejícím i následujícím se vynechá po jednom řádku, řádkuje se tedy dvakrát.

K vyznačování jednotlivých slov v textu se nepoužívá jiný typ *Zvýraznění textu v*  písma. Nejobvyklejším zvýrazněním textu je *kurzíva*, má-li vyznačovaný *textovém editoru*  text nápadně upoutat, použijeme **tučné písmo**. V textu tučném se zvýrazňují jednotlivá slova *tučnou kurzívou*. Prokládání a podtrhávání se počítačovou typografií nedoporučuje.

#### **2.4 Psaní zkratek a titulů**

V písemném projevu dochází často ke zkracování slov. Podrobné *Zkratky nesmí dělat*  poučení je obsaženo v Pravidlech českého pravopisu. K základním *zmatky!*  zkratkám patří **zkratky ustálených slovních spojení**. Tyto zkratky se píší dohromady a píše se za nimi tečka (atd., apod., aj., tj., např., popř., tzv.).

Slova se zkracují zpravidla tak, že se vypisuje první písmeno slova nebo počáteční skupina písmen, a to vždy tak, aby zkratka končila souhláskou. U složených slov se obvykle vytváří zkratka spojením počátečních písmen obou částí.

U zkratek sousloví se dodržuje zkracování jednotlivých slov odděleně, např.: s. p., s. s r. o., a. s., př. n. l., t. r.

Zkratky utvořené z velkých počátečních písmen jednotlivých slov v názvech států, institucí, organizací apod. se považují za značky; tečka za nimi se nepíše a neskloňují se (např. ČR, SR, PS, OÚ, VZP).

Zkratková slova vytvářející samostatný název, která vznikla spojením zpravidla počátečních slabik částí obšírnějšího názvu, se skloňují a kromě počátečního písmene se píší malými písmeny, např. Čedok, Fiat, Paramo, Liaz, Tesla atd.).

Tečka za zkratkou se nepíše v případech:

- a) jedná-li se o zkratku vytvořenou z prvního a posledního písmene slova, např. fa - firma (faktura), pí - paní, circa - cca aj. Výjimkou je akademický titul Dr. - doktor;
- b) mezinárodní soustavy jednotek SI (Systéme International d'Unités), ze které vychází ČSN 01 1300 Zákonné jednotky, která platí od 1. 1. 1980;
- c) vzniká-li zkratka ze dvou nebo více slov (včetně slov složených) a píše-li se velkými písmeny. Například ČR (Česká republika), ČD (České dráhy), OSN, VZP (Všeobecná zdravotní pojišťovna).

Právní forma firmy uváděná zkratkou za názvem společnosti se vždy odděluje čárkou: Alfa, a. s.; Omega, s. r. o.; ale je-li právní forma před názvem, tak se čárka nepíše: a. s. Koramex; v. o. s. Klasik.

**Zkratky vysokoškolských a vědeckých titulů** uvádí ČSN 01 6910, Zákon o vysokých školách a Pravidla českého pravopisu. Používají se tyto zkratky (některé tituly jsou dnes již historické a neudělují se): MUDr. - doktor lékařství, MVDr. - doktor veterinářství, RNDr. - doktor přírodních věd, JUDr. - doktor práv, RSDr. - doktor sociálně politických věd, PhDr. - doktor filozofie, PaedDr. - doktor pedagogiky, PharmDr. - doktor farmacie, PhMr. - magistr farmacie, ThDr. - doktor teologie, Dr. h. c. - čestný doktor, Mgr. - magistr, Dr. - doktor, Ing. - inženýr, Ing. arch. - inženýr architekt, MgA – magistr umění, CSc. (candidatus scientiarum) - kandidát věd, DrSc. (doctor scientiarum) - doktor věd. Poslední dva tituly píšeme za příjmení osoby, přičemž mezi příjmením a zkratkou děláme vždy čárku. Za jméno se píší i dřívější vysokoškolské tituly prom. ped. - promovaný pedagog, prom. práv. - promovaný právník. Zkratky učitelských titulů se píší před jméno malým počátečním písmenem: prof. - profesor, doc. - docent, as. asistent, odb. as. - odborný asistent. Novým titulem u nás je MBA - Master of Business Administration, který se píše za jméno, Ph.D. (doktor) za jméno a Bc. (bakalář), který se píše před jméno.

#### **2.5 Mezinárodní soustava jednotek SI a značky**

*Mezinárodní soustava SI* 

V ČR upravuje používání měřicích jednotek česká státní norma ČSN 01 1300 "Zákonné měřicí jednotky", která vychází z mezinárodní soustavy jednotek SI. Norma připouští celkem pět druhů jednotek: základní jednotky SI, doplňkové jednotky SI, odvozené jednotky SI,

 *Tituly* 

násobky a díly jednotek SI a vedlejší jednotky, které nepatří do soustavy SI, ale mohou se používat jak v praxi, tak ve vědě vedle jednotek SI.

Uveďme pouze ty jednotky a jejich zkratky, které se často vyskytují v diplomových a seminárních pracích: m - metr, kg - kilogram, t - tuna, s - sekunda, min - minuta, h - hodina, d - den, ha - hektar, l - litr,  $m<sup>2</sup>$  - plošný obsah, m<sup>3</sup> - objem, °C - stupeň Celsia, W - watt, kWh kilowatthodina.

Násobné a dílčí jednotky se tvoří pomocí předpon; v diplomových pracích se vyskytují: giga- ... G-, mega- ... M-, kilo-... k-, hekto- ... h, deka- ... dk/dkg - dekagram, deci- ... d, centi- ...c, mili- ... m-.

Pokud je značce přiřazena číselná hodnota, musí být včetně ní napsána na jednom řádku. Značka měrné jednotky se píše bez tečky a odděluje se od číselné hodnoty mezerou: 10 m; 55,6 kg; 12 W; 2200 V. Jestliže je značka vytvořena za dvou nebo více znaků, pak jednotlivé znaky následují za sebou bez mezery: 20 mVA; 1400 kJ; 1,5 kWh.

V případech, kdy se číslicí a značkou vyjadřuje přídavné jméno, pak se takový výraz píše bez mezery a je ho možno psát v následujících variantách: 12V baterie, 12voltová baterie, dvanáctivoltová baterie, 10m vzdálenost, 10metrová vzdálenost, desetimetrová vzdálenost. Pozor, v těchto spojeních se nepíše "-ti" !

Značky měn se mohou v textu uvádět jak před peněžní částkou, tak i za ní. V bankovní praxi se pro měnové jednotky používají třípísmenkové kódy: např. CZK, DEM, USD, ATS, EUR.

### **2.6 Procenta, promile a zlomky**

V textovém editoru najdeme promile v zásobě znaků.

Na psacím stroji je pro procenta zvláštní klávesa, promile však musíme psát pomocí malých písmen "o" a šikmé zlomkové čáry: o/oo. Za číselnou hodnotou procenta nebo promile se vždy dělá mezera: sleva 60 %, 2,3 ‰ alkoholu. Mezera se nedělá, jde-li o přídavné jméno "procentní": 60% sleva.

Zlomky můžeme psát pomocí šikmé zlomkové čáry: 1/2; 6 1/2 kg.

#### **2.7 Psaní čísel a číslic**

Desetinné čísla se píší takto: 198,50 Kč. To znamená, že desetinná místa se od jednotek oddělují desetinnou čárkou, před níž a za níž se nedělá mezera. Více než tři číslice před a za desetinnou čárkou se oddělují mezerami: 6 198,504 8; 8 635 842,634 598; 656 328 mil. Kč. Čtyřmístná čísla se mohou psát bez mezery: 1325 km, 4850 Kč.

Při psaní číslic do sestav desetinná čárka, stovky, tisíce atd. musí být pod sebou a za desetinnou čárkou musí být stejný počet míst:

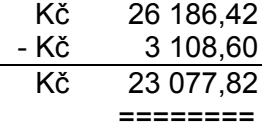

Výsledek se může podtrhnout dvojitě (i rovnítky).

# **3. TABULKY A OBRÁZKY**

V diplomových, seminárních i ostatních pracích se velmi často používá různých tabulek a grafů. Tabulky a grafy dávají rychlý a názorný přehled o různých údajích, souvislostech, zvláštnostech a tendencích jevů. Tabulky spolu s grafy jsou významným prostředkem k poznávání ekonomických souvislostí, neboť se vhodně doplňují: tabulky vyjadřují všechny skutečnosti přesněji, grafy v určitém zjednodušení, ale vysoce názorně.

### **3.1 Tabulky**

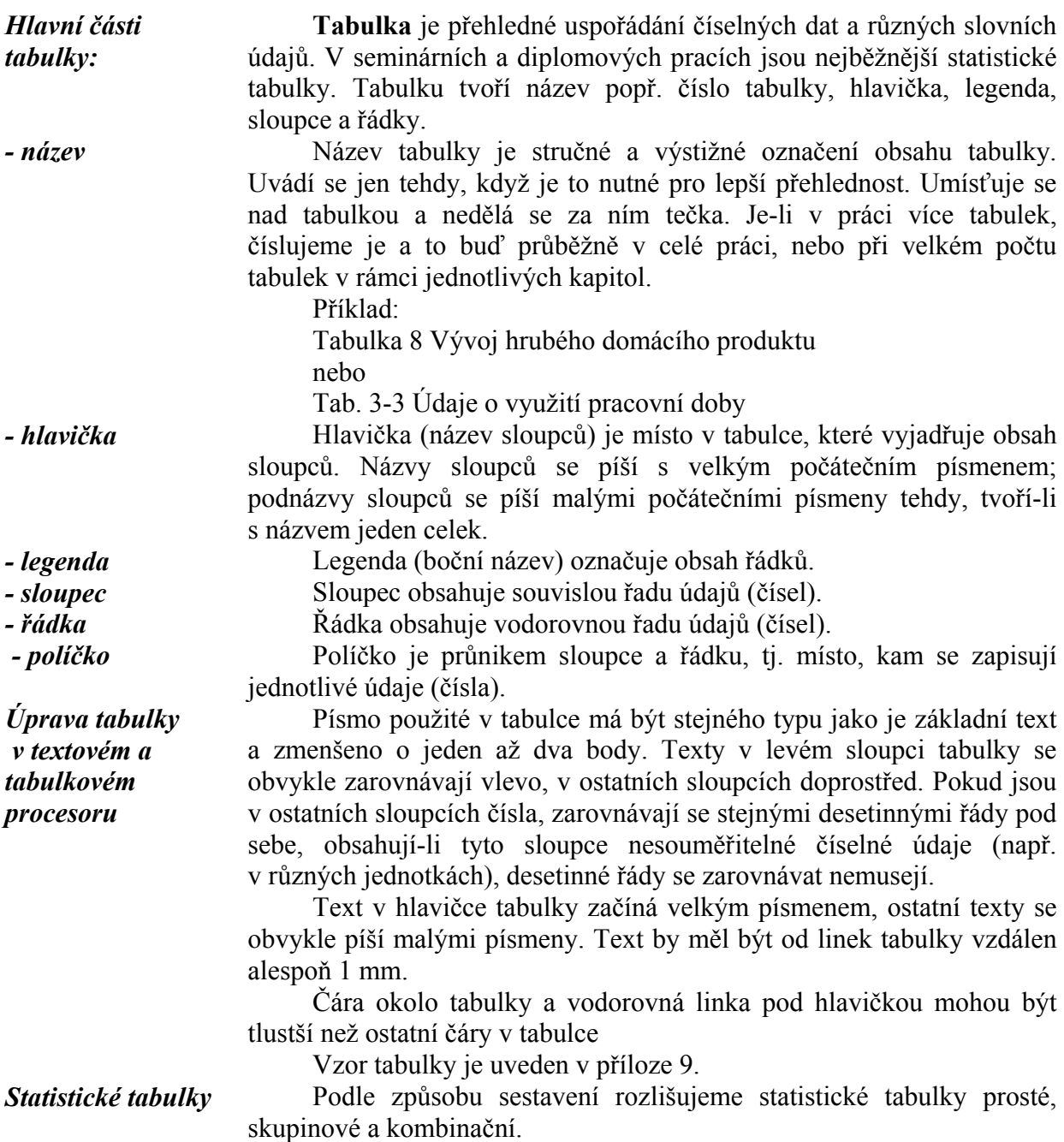

34

Prostá tabulka obsahuje prosté úhrny dat za všechny jednotky statistického souboru nebo přehled údajů za jednotlivé jednotky souboru. Data se pořádají podle některého formálního hlediska (abecedy, územního členění, organizačního členění apod.) Podrobnější informace jsou uvedeny ve skupinových tabulkách, kde se údaje třídí jednostupňově.

Tabulky, ve kterých se třídí podle dvou nebo více třídících znaků, se nazývají kombinační tabulky. Mezi ně se zahrnují především takové přehledy, které umožňují sledovat závislost mezi dvěma či více znaky.

Zvláštním typem kombinačních tabulek jsou tabulky korelační (třídění podle dvou nebo více znaků kvantitativních) a tabulky asociační (třídění podle dvou nebo více znaků kvalitativních). Jiným zvláštním případem kombinační tabulky je tabulka šachovnicová; má ve sloupcích i řádcích stejná hesla.

#### **3.2 Obrázky**

Pod pojmem "obrázek" zahrnujeme všechny druhy grafů, schémat, fotografií apod.

**Graf** nebo **diagram** je zobrazení údajů pomocí výkresu (nákresu). *Grafy*  K tomu se používá grafických prostředků, jako jsou geometrické prostředky, tj. body v soustavě souřadnic, délky úseček, velikost plochy, objemu těles apod., nebo smluvené prostředky (šrafování, různé barevné odstíny, obrázky aj.).

Grafický obraz (bod, čárka apod.) sám o sobě nemůže charakterizovat zobrazovanou skutečnost, a proto ho doplňujeme pomocnými prostředky výkladu grafů, které objasňují obsah grafu jako celku, tak i jeho jednotlivých částí. Pomocnými prostředky výkladu jsou stupnice, soustava souřadnic, grafický papír (sítě), klíče, vysvětlivky, podtituly a poznámky grafu. Jsou to prvky grafu.

Modul stupnice je délka grafického intervalu (zpravidla v mm), která odpovídá jednotkovému číselnému intervalu; určuje přesnost, s jakou mohou být údaje z grafu čteny. Jeho výpočet obvykle odvozujeme z délky stupnice; modul násobíme požadovaným rozpětím extrémních hodnot.

Rovnoměrná stupnice je taková, ve které stejným číselným intervalům odpovídají stejné délky grafického intervalu, např. vzdálenost mezi 9 a 10 je stejná jako mezi 99 a 100 atd. Příkladem rovnoměrné stupnice je milimetrový papír, grafický interval je 1 mm.

Polologaritmický (semilogaritmický) milimetrový papír má osu úseček s rovnoměrnou milimetrovou stupnicí, osu souřadnic s logaritmickou stupnicí, tzn. každou hodnotu nevynášíme jako yi, ale jako log yi.

Logaritmický milimetrový papír má obě souřadné osy s logaritmickou stupnicí.

Používají se následující grafy:

**Sloupkové grafy** jsou založené na principu srovnávání délek *v diplomových*  úseček, které mohou být vůči souřadným osám vodorovné nebo svislé. *pracích*  Délkou úseček je výška sloupku nebo délka pásku, jejichž šířka zůstává stejná. Tyto druhy grafů se u časových řad používají pouze u intervalových veličin. Lze jimi srovnávat změny skladby určitého jevu

*Hlavní druhy grafů*

(časové, prostorové srovnávání atd.), nejsou však vhodné pro současné srovnávání několika různých číselných řad (pouze dvě, při více řadách nepřehledné).

**Bodový tečkový graf** je znázorněním statistických údajů v soustavě souřadnic pomocí bodů. Používá se obvykle ke znázornění dvojrozměrného rozdělení četností. Spojením bodů lze dostat spojnicový graf.

**Spojnicovým grafem** se znázorňuje průběh řady (lze užít i pro časové řady).

**Výsečové grafy** jsou nejvhodnější pro srovnání změn skladby. Podobně jako u sloupkových grafů využíváme pro srovnávání změn skladby porovnání ploch obdélníků, můžeme použít ploch kruhových výsečí. Tato srovnání jsou přehlednější a názornější.

**Plošným grafem** zobrazujeme určitou hospodářskou skutečnost jako kombinaci (součin) dvou veličin. Například tak můžeme srovnávat objem výroby jako součin velikosti produktivity práce (naturální vyjádření) a zaměstnanosti, nebo výrobní kapacitu jako součin výkonu a časového fondu.

**Obrázkové grafy** se nejčastěji používají pro názornost a jednoduchost ke zpřístupnění určitých hospodářských jevů. Základem srovnání je velikost určitého symbolu (dům, postava, kolejnice apod.).

**Kartogram** je diagram, ve kterém šrafováním nebo barvou spojujeme grafické znázornění intenzity určité hospodářské veličiny ve spojení s mapou.

**Kartodiagram** je spojením grafu a mapy. Například do mapy zakreslujeme výši sloupků (kruhy apod.).

*Obrázek* Všechny druhy grafů, schémat, fotografií, obrázků mají společné označení obrázek. Obrázky číslujeme a obvykle označujeme i názvem (název začíná velkým písmem a nepíše se za ním tečka).

Příklad:

Obr. 7 Bod zvratu a bod maximalizace zisku

Při velkém počtu obrázků můžeme je číslovat v rámci jednotlivých kapitol, např. Obr. 3-2 Průběh celkových nákladů.

Je-li obrázek širší než stránka, umísťuje se naležato hlavou doleva, jeho popisek je na pravém okraji.

Vzor obrázku je uveden v příloze 9.

#### **3.3 Využití tabulkových kalkulátorů a dalších softwarových produktů**[1](#page-35-0)

Při vytváření tabulek a grafů je možné použít **tabulkové kalkulátory**. Mezi často používané patří například MS Excel, Quattro Pro, Lotus 1-2-3. Tabulkový kalkulátor se uživateli jeví jako obrovská tabulka, která obsahuje např. v systému MS Excel 16 384 řádků a 256 sloupců. Řádky jsou očíslovány, sloupce označeny písmeny nebo jejich kombinacemi. Každé políčko tabulky lze potom přesně definovat, např. políčko B3 je ve 2. sloupci a 3. řádku.

 $\overline{a}$ 

<span id="page-35-0"></span><sup>&</sup>lt;sup>1</sup> Tuto subkapitolu připravila doc. Ing. Jitka Srpová, CSc.

Tabulkové kalkulátory umožňují:

- − pohodlné vkládání údajů a tvorbu tabulek,
- *v tabulkových*  − používání odkazů na buňky se vstupními údaji ve vzorcích (při změně vstupních údajů jsou okamžitě simulovány důsledky změny na kalkulátorech výstupu),
- − jednoduché vytváření grafů, přičemž je možné vybírat z několika typů grafů a změnu vstupních údajů okamžitě simulovat na vytvořeném grafu,
- − využití statistických funkcí (součet, počet, průměr, maximum, minimum a další),
- − využití finančních funkcí (výpočet úroku, čisté současné hodnoty, vnitřního výnosového procenta aj.),
- − provádění základních databázových operací,
- − provádění regresní a korelační analýzy, aj.

Vytvořenou tabulku nebo graf je možné vytisknout na tiskárně nebo zařadit do textu v textovém editoru.

Při zpracování údajů mohou studenti využívat také jiné softwarové produkty, např.:

- − **statistické programy** (Statgraphics, Soritec, PC-GUHA),
- − **databázové systémy** (MS Access, FoxPro, FoxBase, Paradox, dBASE),
- − **programy pro grafiku a prezentaci** (CorelDraw, Paintbrush, MS PowerPoint, Wordperfect Presentations, Freelance Graphics).
- − Další softwarové produkty na VŠE, usnadňující zpracování dat

Kromě obecných softwarových produktů mohou studenti využívat také speciální ekonomické programy určené pro finanční analýzu, mezipodnikové srovnávání, finanční plánování, stanovení hodnoty podniku apod. Na počítačových učebnách pod Windows NT po zvolení ikony "Menu" ve složce "Badame" lze tyto programy spustit.

#### **Program pro finanční analýzu a mezipodnikové srovnávání – ESO**

#### *Program ESO*

Program ESO umožňuje

- − vertikální analýzu účetních výkazů (procentní rozbor),
- − horizontální analýzu účetních výkazů (analýzu trendů),
- − analýzu poměrových finančních ukazatelů ukazatele rentability, likvidity, aktivity, zadluženosti - číselně i slovně,
- − analýzu dalších ukazatelů ukazatele nákladovosti, produktivity, ukazatele kapitálového trhu,
- − rychlý test finančního zdraví firmy pomocí Altmanova koeficientu,
- − analýzu soustav ukazatelů DuPontův rozklad, nerovnost (analýza efektivnosti finanční páky), ekonomický normál,
- − srovnávání poměrových ukazatelů se standardními hodnotami, s odvětvovými průměry, s plánem, s hodnotami konkurenčních firem,
- − mezipodnikové srovnávání pomocí pěti metod metody prostého pořadí, metody bodovací, metody normované proměnné, metody vzdálenosti od fiktivního podniku a metody klasifikační,
- − grafické zobrazení struktury účetních výkazů,

*Výhody vytváření* 

− grafické srovnání vypočtených hodnot poměrových ukazatelů se standardními hodnotami, odvětvovými průměry, plánem, konkurencí.

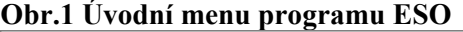

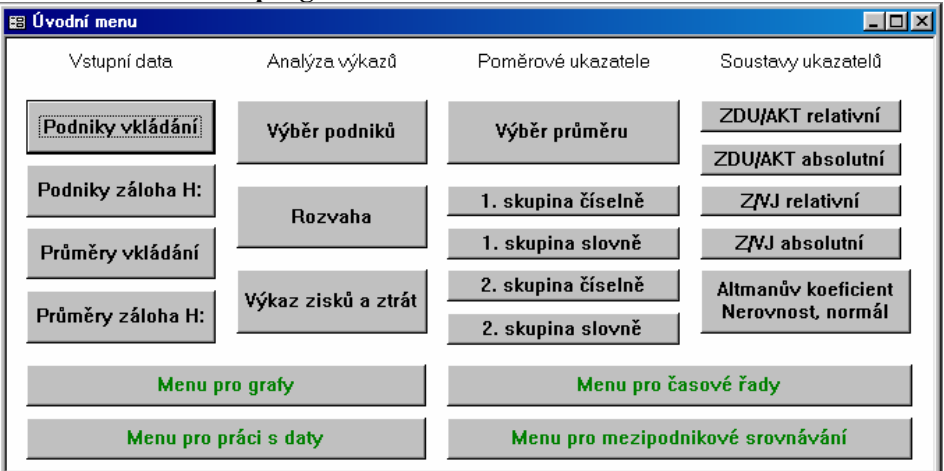

#### **Program pro mezipodnikové srovnávání – Spider Analýza**

Různé možnosti srovnávání podniků a odvětví nabízí program Spider analýza. Předností programu je zejména pestrá nabídka různých typů grafů – pavučinový graf, graf sledování vývoje, portfolio graf. Modul rating společností umožňuje odpovědět na otázky, které podniky patří k nejlepším v odvětví, jak si stojí analyzovaný podnik v odvětví, zda se zlepšuje jeho postavení v odvětví apod.

#### **Program pro hodnocení investic – Provalex**

#### *Program Provalex* Program Provalex je určen pro a ekonomickou analýzu a analýzu rizika podnikatelských projektů investiční povahy. Výsledkem je sestavení výsledovky, rozvahy a peněžních toků projektu. Hodnocení ekonomické efektivnosti projektu je prováděno pomocí čisté současné hodnoty, vnitřního výnosového procenta, doby úhrady, indexu ziskovosti. Program umožňuje posouzení finanční stability projektu při různých způsobech financování a určení optimální kapitálové struktury pro financování projektu (podíl vlastního a cizího kapitálu).

#### **Program pro tvorbu finančního plánu – Stratex**

*Program Stratex* Program Stratex podporuje tvorbu strategického finančního plánu podniku na období až 15 let. Základní výstupy programu tvoří finanční plán ve tvaru plánového výkazu zisků a ztrát, plánové rozvahy a plánu peněžních toků. Pro hodnocení variant finančního plánu poskytuje program bohaté analytické výstupy, které tvoří paralelní soustava poměrových ukazatelů, pyramidová analýza, horizontální a vertikální analýza, ekonomické normály, globální indexy a analýza finanční páky. Předností programu je, že může pracovat buď v jednodušším modulu (uživatel vyplňuje nechráněná pole v plánovém výkazu zisku a ztrát a rozvaze a program kompletuje tyto výkazy a propočítává plán peněžních toků), nebo lze využít bohaté nabídky podpůrných modelů k hlubší a detailnější tvorbě plánu. Mezi tyto podpůrné modely patří především:

*Program Spider analýza* 

- − model tržeb pro plánování prodejů jednotlivých produktů resp. jejich skupin na domácích a zahraničních trzích,
- − model přímých nákladů ke stanovení nákladů přímo závislých na produkci,
- − model mezd k propočtu osobních nákladů v závislosti na struktuře pracovníků a vývoji jejich průměrných mezd,
- − model oběžných aktiv a krátkodobých závazků k plánování budoucího vývoje těchto rozvahových položek pomocí ukazatelů obratu,
- − model investic k plánování investičního programu a jeho dopadů na finanční plán,
- − model finančního leasingu k plánování investičního majetku pořizovaného touto formou,
- − model úvěrů a obligací ke stanovení splátek a úroků z těchto cizích zdrojů dlouhodobého kapitálu,
- − model plánových kalkulací a ukazatelů na nich založených k hodnocení ekonomické výhodnosti jednotlivých produktů, resp. jejich skupin.

#### **Program pro stanovení hodnoty podniku – Evalent**

Program Evalent je určen pro stanovení hodnoty podniku na *Program Evalent*  základě jeho strategického finančního plánu. Program tvoří tři moduly. První vychází z plánové výsledovky a rozvahy a stanovuje peněžní toky a soustavu poměrových ukazatelů, které slouží jako doplňkový zdroj informací pro ocenění podniku. Druhý modul poskytuje podporu při stanovení nákladů kapitálu jako váženého aritmetického průměru nákladu vlastního a cizího kapitálu. Třetí modul obsahuje vlastní metody oceňování, jejichž jádro tvoří jednotlivé verze metody diskontovaných peněžních toků a metody ekonomické přidané hodnoty (EVA). Program Evalent komunikuje s programem Stratex, což umožňuje stanovit hodnotu podniku pro jednotlivé varianty strategického finančního plánu produkované tímto programem.

# **4. BIBLIOGRAFICKÁ CITACE, ODKAZ NA CITACI A SEZNAM LITERATURY**

V písemných pracích se bohatě využívá odborné literatury. Při tom však nesmíme zapomínat, že existují autorská práva a že tudíž jsme povinni autory citovat. S tím, jak literaturu citovat, nás seznámí tato kapitola.

### **4.1 Bibliografické citace**

Vycházíme z ČSN ISO 690 Dokumentace - Bibliografické citace – Obsah, forma a struktura. Praha: Český normalizační institut 1996.

(ISO -Mezinárodní organizace pro normalizaci)

Nejprve si vysvětlíme základní pojmy.

**Bibliografická citace** je souhrn údajů o citované publikaci nebo její části, umožňující její identifikaci. **Odkazem na citaci** se rozumí odvolání v textu na citaci uvedenou na jiném místě (pod čarou, v seznamu literatury na konci knihy apod.).

V diplomových a ostatních pracích se nejčastěji citují jednosvazková díla (knižní monografie, knižní monografie-učebnice), skripta, články v časopisech, stati ve sborníku, výzkumné zprávy, dizertační a diplomové práce, příspěvky ve sborníku z národní konference, příspěvky ve sborníku z mezinárodní konference, recenze, oponentský posudek, ostatní druhy dokumentů (podnikové písemnosti).

*Kam se umísťuje citace?* 

- *Druhy citací* **Umístění citace** může být
	- − na konci textu (diplomové, seminární, doktorské práce),
	- − v poznámce pod čarou,
	- − přímo v textu,
	- − částečně v textu a částečně pod čarou.

Zvolený způsob umístění citací musí být v celé práci jednotný.

#### **Bibliografické citace se uvádějí následovně:**

#### **jméno autora**

- − uvádí se vždy v pořadí: příjmení (píše se velkými písmeny), křestní jméno oddělené od příjmení čárkou (lze jej zkrátit, pokud to neznejistí autora); např. HOFFMANN, Václav nebo HOFFMANN, V.
- − jméno autora se v citaci podle možnosti uvádí v původním tvaru, i když je odlišné od tvaru uváděného v citovaném díle; např. BARZCAK, Jerzy;
- − jsou-li v originále jména uváděna jinak než latinkou, používá se transliterace (tj. přepisu písmen z jedné abecedy příslušnými písmeny druhé abecedy) podle platných pravidel;
- − tituly a hodnosti autorů (Ing., prof., Mgr. aj.) se v citacích neuvádějí;
- − u publikací dvou a tří autorů se uvádějí v citaci všichni autoři pokud jméno jednoho z nich (obvykle první jméno) není typograficky zvýrazněno. Jména jednotlivých autorů se oddělují čárkou. Jsou-li autoři více než tři, uvádí se pouze jméno prvního autora resp. dvou

nebo prvých tří autorů, za něž se připojí "aj." nebo "et al.", v současné době obvykle "a kol.". Za jménem autora (autorů) se dělá tečka.

− je-li autorem korporativní orgán, uvádí se jeho jméno ve formě v jaké je uvedeno; např. Unesco, nebo Ministerstvo financí České republiky apod. Je-li identita orgánu nejasná, připojuje se v kulatých závorkách název města nebo státu, např. National Research Council (Canada).

#### **název dokumentu**

- − se uvádí v jazyku citovaného dokumentu a podle potřeby se přepisuje z cizího písma do latinky; obvykle se píše kurzívou. Eventuální překlad názvu do češtiny se uvádí v hranaté závorce;
- − příliš dlouhý název lze zkrátit, ale počáteční slova se nesmějí vynechat a také smysl musí být zachován. Vypuštěné části názvu se nahrazují třemi tečkami. Doporučujeme nezkracovat;
- − u anonymních publikací s názvem "Sborník", "Proceedings", aj. se za jméno autora a název jeho příspěvku uvede In a název sborníku.

#### **pořadí vydání**

- − pro pořadí vydání se užívá arabských číslic;
- − k číslicím se připojují obvyklé zkratky vyd., ed., např. 2. vyd. (angl. 2nd ed.).

#### **místo vydání**

− píše se v jazyku a pravopisu díla s event. transliterací (např. London, Berlin).

#### **název nakladatelství**

− píše se v jazyku a pravopisu díla s event. transliterací (např. C. H. Beck, Grada Publishing, Ekonomika, McGraw-Hill).

#### **rok vydání**

- − píše se vždy arabskou číslicí, např. 1999;
- − u vícesvazkových děl přesahujících jeden rok se napíše první a poslední rok, např. 1998 – 2001;

#### **ročník a číslo periodika**

- − píše se vždy arabskou číslicí, např. 1999, roč. 37, č. 8;
- − dvojčíslo periodika se označuje pomocí spojovníku (pomlčky), např. č. 5 – 6.

#### **údaje o rozsahu**

- − v základních citacích některých druhů dokumentů se pod pojmem "počet stran" rozumí celkový počet stran publikace; např. 186 s;
- − pod pojmem stránky se rozumí uvádění všech stránek, na nichž se vyskytuje citovaná stať. U nepřerušovaného textu se uvádí první a poslední stránka se znaménkem spojovníku; např. 68 –95;
- − má-li citace přesně doložit místo, odkud byla převzata citovaná definice, myšlenka apod., pak se uvádí pouze konkrétní stránka, např. s. 11.

**Součástí citace** je také ISBN (ISSN). ISBN (International Standard Book Number - Mezinárodní standardní číslování knih) a je specifické pro každou knihu, ISSN (International Standard Seriál Numbering - Mezinárodní číslo seriálových publikací) je specifické pro každé periodikum.

Dále uvádíme **schémata základních citací** nejčastěji citovaných dokumentů - jednosvazkových děl, časopiseckých článků, výzkumných zpráv a statí ze sborníků.

*Vzory základních citací*

#### **Vzory základních citací**

Citace jednosvazkového díla obsahuje tyto údaje: příjmení a jméno autora (autorů), název publikace, pořadí vydání, místo vydání, nakladatel, rok vydání, počet stran (někdy se neuvádí), ISBN. Např.:

SYNEK, Miloslav, KUBÁLKOVÁ, Markéta: *Manažerské výpočty*. 1. vyd. Praha: Vysoká škola ekonomická 2001. ISBN 80-245-0240-2.

Nepovinnými údaji jsou jméno překladatele, rozsah díla, název edice (např. Beckovy ekonomické učebnice), poznámky (např. původní název přeloženého díla).

**Citace časopiseckého článku** obsahuje tyto údaje: příjmení a jméno autora (autorů), název článku, název časopisu, ročník (svazek), rok vydání, číslo stránky, ISSN. Např.:

KISLINGEROVÁ, Eva. Zakládáme podnik. *Ekonom*, 1999, roč. XLIII, č. 50, s. 53 - 54.

Název článku lze zkrátit, pokud to nezpůsobí nejednoznačnost.

**Citace výzkumné zprávy** obsahuje tyto údaje: příjmení a jméno autora (autorů), název zprávy, označení druhu zprávy v hranaté závorce, není-li součástí názvu, místo vydání, vydavatel, rok vydání, počet stran.

**Citace stati ze sborníku** obsahuje tyto údaje: příjmení a jméno autora (autorů) stati, název stati, název sborníku za slovem "In:", ročník (svazek), jméno redaktora jednorázově vydaného sborníku, místo vydání, nakladatel, rok vydání, stránky, ISSN.

**Ostatní citace seriálových publikací** (různé zpravodaje, sbírky atd.) – uvádí se název seriálové publikace, odpovědnost, údaje o vydávání, nakladatelské údaje, rok ISSN. Např.:

Zpravodaj Ministerstva životního prostředí České republiky. 1999. Praha: PRESS-KO a Retrans. ISSN 0862-9005.

Při **citování dalších druhů dokumentů** (patentového spisu, normy, firemní literatury, cestovní zprávy, dizertační práce aj.) a při pochybnostech o správnosti sestavené bibliografické citace odkazujeme na normy, týkající se pravidwel pro zkracování slov a názvů publikací, transliteraace, psaní kalendářsních dat aj.

Některé publikace jsou ukládány a šířeny v digitalizované podobě (na disketě, CD-ROM, Internet). Obvykle se člení na **dokumenty on-line** (dostupné v počítačové síti, např. na Internetu), a **dokumenty off-line** (na nosičích CD-ROM, disketách, videodiscích aj.). Jsou buď elektronickými mutacemi tištěných dokumentů, nebo výhradně ve formě elektronických dokumentů. Budeme je citovat obdobně jako je příklad následující elektronické monografie:

GRAHAM, Ian. *Introduction to HTML* [online]. Toronto, University of Toronto 1997. Dostupné z WWW:

http://www.utoronto.ca/webdocs/HTML/docs/NewHTML/ htmlindex.html.

V citaci elektronických publikací je nutné uvést jejich dostupnost (lokaci), která musí být naprosto přesná (pozor na interpunkční znaky, dodržen í velkých a malých písmen). Údaj se obvykle uvozuje slovy  $\Box$ Dostupný z  $\Box$ ".

Příklad: 1. Dostupný z Internetru: listserv@uhupvm1.uh.edu příkazem GET PRICEWIL PRV5N3 F=MAIL

2. Dostupný z WWW:http://misc.eunet.cz/marathon/98/mar982-p6.

3. Dostupné také WWW:http://manes.vse.cz/"xkosj06/articles/topic

(takto se připojuje elektronická citace za slovní citaci).

### **4.2 Odkaz na citaci**

**Odkaz** je stručná forma citace *Odkaz na citaci* 

- − vsunutá do pokračujícího textu,
- − připojená jako poznámka na stránce dole,
- − uvedená na konci kapitoly nebo textu.
	- Odkaz použijeme, pokud nepoužijeme přímo citaci. Odkaz na citaci může mít tyto formy:

 *Jak se uvádějí* 

a) číselné citace (pořadová čísla) v závorkách v pořadí, v němž byly poprvé odkázány. Po sobě následujícím odkazům určitého dokumentu je přiděleno stejné číslo jako prvnímu. psané jako horní index nebo *citace?* 

Příklad textu a odkazu: "....jak uvádí Hoffmann<sup>18</sup> …. ", nebo " …jak uvádí Hoffmann(18)…".

Jde-li o odkaz na určitou část dokumentu, lze uvést i čísla stránek; např., ….. jak uvádí Hoffmann (18, str. 64)…

Příklad citace výše uvedeného odkazu:

18. HOFFMANN, V., Úvod do ekonomiky ……..1999, str. 64. (Viz dříve uvedené náležitosti citace.)

b) poznámky pod čarou. První odkaz prezentovaný jako poznámka pod čarou má obsahovat všechny potřebné prvky k identifikaci díla v soupisu bibliografických citací.

Příklad číslic (horní index) v textu: "...jak uvádí Hoffman13 ...... nebo jak tvrdí Matějka14 … "; odkaz pod čarou pak vypadá takto: 13. HOFFMANN, V., Úvod do ekonomiky podniku, …..1999, str. 64.

14. MATĚJKA, M., Základní operace….., …. ,str. 148. V soupisu bibliografických citací musí mít citace všechny náležitosti, které jsou u nich požadované.

Další odkazy na tentýž dokument lze zkrátit; např. HOFFMANN, cit. 13, str. 48.

c) odkazy přímo v textu. Uvádí se jméno autora, do závorek rok vydání díla, popř. stránka. Příklad: "..... jak uvádí Hoffmann (1992, str. 64)…a jak tento problém řeší statistika (Matějka, 1987) … " , … .

#### **4.3 Seznam použité literatury**

*Jak uvádíme*  Seznam použité literatury představuje důležitou součást diplomových a ostatních písemných prací. Je obvykle uváděn na konci *použitou literaturu?* rukopisu před přílohami. Jednotlivé publikace se uvádějí v abecedním pořádku a lze je pořadově číslovat, čehož lze využít při odkazech na uvedenou literaturu. Seznam literatury zahrnuje všechny prameny, statě, knihy a jiné studijní podklady, z nichž autor čerpal potřebné poznatky. Jednotlivé názvy těchto studijních podkladů je třeba uvádět v abecedním pořádku podle autorů a při velkém rozsahu v určitém členění (knihy,

časopisy, výzkumné práce apod.). Seznam by měl obsahovat skutečně použitou literaturu, tudíž nikoliv seznam literatury, která se dané problematiky týká. Diplomant zde dokazuje svoji schopnost nalézt významné a zajímavé literární prameny a pracovat s nimi.

Seznam použité literatury nese název Literatura. Tento název odpovídá stylu nadpisu kapitoly, vlastní seznam literatury bývá psán písmem o jeden bod menším než je základní text.

# **5. HODNOCENÍ DIPLOMOVÉ PRÁCE A JEJÍ OBHAJOBA**

Diplomovou práci odevzdává diplomant ve dvou vyhotoveních. V budoucnu se předpokládá, že pro snazší archivaci druhé provedení diplomové práce bude v elektronické podobě na disketě nebo CD. Vedoucí diplomové práce (ve většině případů je to vedoucí semináře) určí oponenta diplomové práce, kterým obvykle bývá pracovník z praxe s vysokoškolským vzděláním, působící v příslušném oboru. Vedoucí diplomové práce vypracuje hodnocení diplomové práce, oponent vypracuje oponentský posudek.

**Vedoucí diplomové práce** bude hodnotit především

- − jak byl splněn cíl diplomové práce,
- − zda diplomant při zpracování diplomové práce postupoval *vedoucím*  samostatně,
- − zda diplomant prokázal schopnost aplikovat teoretické poznatky získané studiem odborné literatury,
- − v čem spočívá přínos diplomové práce a jaké je její praktické využití,
- − jaká je obsahová a formální úroveň diplomové práce.

**Oponent diplomové práce** hodnotí především *Posudek oponenta* 

- − studentem zvolený přístup k řešení zadaného úkolu,
- − řešení úkolu,
- − dosažené výsledky, jejích přínos a praktické využití,
- − celkovou úroveň práce.

Vedoucí práce i oponent navrhují na závěr svých hodnocení stupeň *Klasifikace*  klasifikace: výborně, velmi dobře, dobře, nevyhověl. *vedoucím* 

Diplomant má možnost se s hodnocením i posudkem své *a oponentem*  diplomové práce seznámit nejméně tři dny před termínem konání obhajoby diplomové práce.

Nejlepší diplomové práce, resp. seminární práce jsou zařazovány do různých soutěží. V současné době je to soutěž ESOP (Excelentní studentská odborná práce), do které mohou být přihlášeny odborné práce vzniklé v rámci výuky předmětů bakalářského i inženýrského studia. Dále sem patří Soutěž o nejlepší diplomovou práci. Nejlépe hodnocené práce přihlašuje VŠE do soutěže "Mladý ekonom roku", kterou každoročně organizuje Česká společnost ekonomická. Práce může být také navržena Vysokou školou ekonomickou na Cenu Josefa Hlávky, kterou uděluje Nadání Josefa, Marie a Zdeňky Hlávkových.

**Obhajoba diplomové práce** obvykle probíhá v rámci státní *diplomové práce*  zkoušky.

Student si pro obhajobu diplomové práce připraví **úvodní slovo**, *Úvodní slovo*<br>ve kterém seznámí komisi *dinlomanta diplomanta* <sup>−</sup> s důvody, které ovlivnily výběr daného tématu,

- 
- − s cílem diplomové práce,
- − s přístupem k řešení problému vč. metod a postupů,
- − s problémy, se kterými se setkal při zpracování diplomové práce,
- − s hlavními východisky a závěry, které z diplomové práce vyplývají vč. míry splnění (dle diplomanta) cílů diplomové práce.

*Obhajoba* 

*Hodnocení diplomové práce* 

U prací zpracovaných v konkrétních podnicích (institucích) by měl zdůraznit přijetí a hodnocení diplomové práce managementem podniku, resp. možnosti realizace jejích závěrů a doporučení.

Úvodní slovo by nemělo být formulováno jako popis obsahu práce, ale mělo by být pojato problémově, tj. zdůraznit hlavní problémy, s nimiž se diplomant v průběhu zpracování diplomové práce setkal a které musel řešit. V závěru úvodního slova by měl diplomant konstatovat s jakým úspěchem se mu podle jeho mínění podařilo splnit cíl diplomové práce. Úvodní slovo může student připravit jako prezentaci své diplomové práce pomocí zpětného projektoru resp. dataprojektoru.

Po úvodním slovu se diplomant vyjadřuje k hodnocení vedoucího diplomové práce a posudku oponenta. Podle typu připomínek či otázek lze tuto část obhajoby doplnit tabulkami, grafy či obrázky, které mohou vhodně podtrhnout reakci na posudky. Poté co diplomant uspokojivě odpověděl na hodnocení diplomové práce jejím vedoucím a na posudek oponenta, následuje diskuse.

Obhajoba diplomové práce se klasifikuje samostatně, a to známkami: "výborně" (1), "velmi dobře" (2), "dobře" (3) a "nevyhověl" (4).

**Obhajoba bakalářské práce** probíhá obdobně jako obhajoba diplomové práce. K tomu viz odst. 1. 11.

**Obhajoba doktorských disertačních prací** probíhá podle zvláštních předpisů, které jsou součástí Studijního a zkouškového řádu doktorského studia.

*Odpověď diplomanta na posudky* 

*Diskuse* 

*Klasifikace* 

# **LITERATURA**

- 1. ČERNÝ, Vladislav. *Ami Pro 3.0 a počítačová typografie*.1. vyd. České Budějovice : Kopp 1994. ISBN 80-85828-22-7.
- 2. HAVELKA, Jan. *Počítačová typografie pro každého*. Praha : Grada Publishing 1995. ISBN 80-7169-165-8.
- 3. JÍLEK, Jaroslav, MRÁZ, Jaroslav, DUBSKÝ, Stanislav. *Příručka statistiky pro hospodářské pracovníky*. 1. vyd. Praha : SNTL 1976.
- 4. SKLENÁK, Vilém. *Pomůcka pro vytváření seznamů bibliografických citací.* Interní materiál VŠE v Praze, Katedra informačního a znalostního inženýrství. Praha : VŠE 1998.
- 5. SYNEK, Miloslav , DVOŘÁČKOVÁ, Andrea. 1. vyd. *Seminární a diplomové práce.* Praha : VŠE 1988.
- 6. SYNEK, Miloslav, SEDLÁČKOVÁ, Helena. *Diplomová práce.* Praha : VŠE 1996. ISBN 80-7079-547-6.
- 7. SYNEK, Miloslav, SEDLÁČKOVÁ, Helena, SVOBODOVÁ, Ivana. *Diplomová práce a státní zkoušky na VŠE v Praze*. Praha : VŠE 1996. ISBN 80-7079-547-6.

# **REJSTŘÍK**

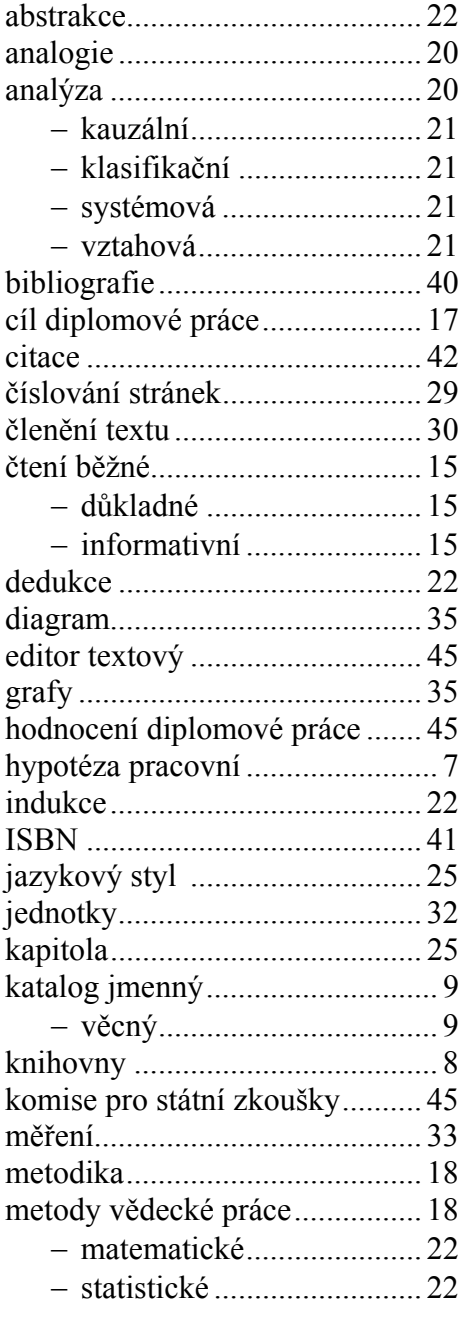

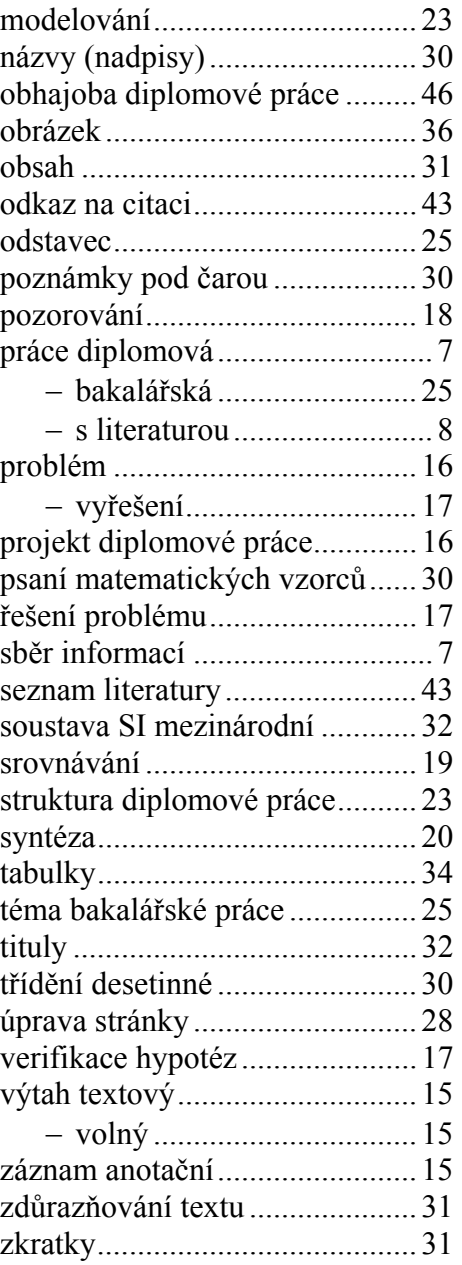

## Příloha 1

# **Slovník běžně používaných latinských výrazů v odborné literatuře**

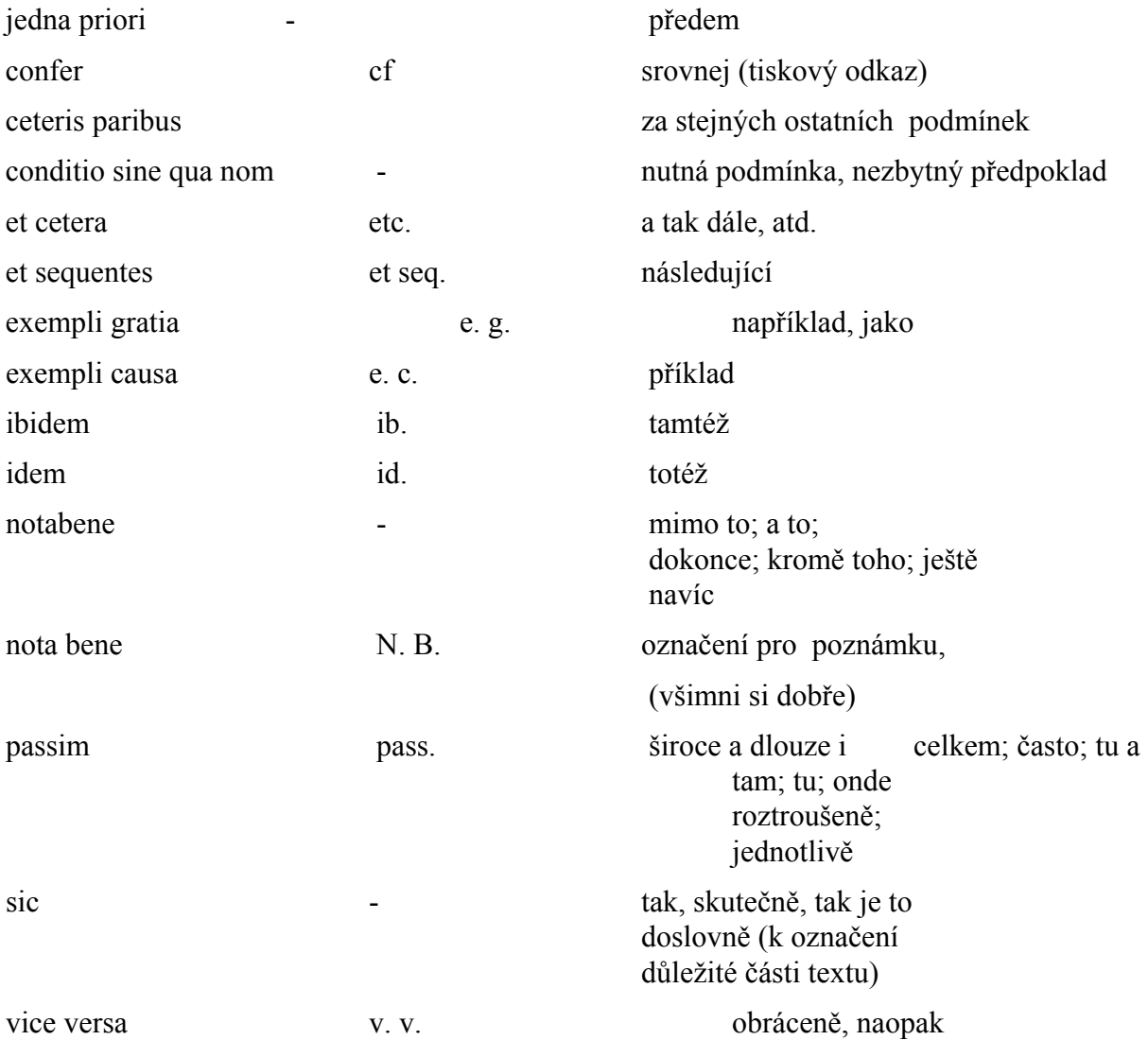

Příloha 2 Vzor titulních desek diplomové práce

Vysoká škola ekonomická v Praze

# **Diplomová práce**

1998 Roman Smetana

Příloha 3 Vzor titulního listu diplomové práce

> Vysoká škola ekonomická v Praze Fakulta podnikohospodářská Hlavní specializace: Podniková ekonomika a management

> > Název diplomové práce:

# **Finanční analýza Pivovaru Radegast, a. s.**

Vypracoval: Roman Smetana Vedoucí diplomové práce: prof. Ing. Miloslav Synek, CSc.

## Příloha 4 Vzor prohlášení k diplomové práci

 P r o h l á š e n í Prohlašuji, že diplomovou práci na téma "Finanční analýza Pivovaru Radegast, a. s." jsem vypracoval samostatně. Použitou literaturu a podkladové materiály uvádím v přiloženém seznamu literatury.

Příloha 5 Vzor titulního listu seminární práce

> Vysoká škola ekonomická v Praze Fakulta podnikohospodářská Hlavní specializace: Podniková ekonomika a management Seminář: Finanční analýza

> > Seminární práce:

**Finanční analýza a mezipodnikové srovnávání** 

Školní rok: 1998/1999 Karel Novák

Příloha 6

Vzor titulního listu doktorské dizertační práce

 Vysoká škola ekonomická v Praze Fakulta podnikohospodářská Obor: Ekonomika podniku a management

Doktorská dizertační práce:

# **Nákladové a výkonové početnictví**

1996 Helmut Lang

Příloha 7 Vzor titulního listu závěrečné práce specializačního studia

## **Institut oceňování majetku při Vysoké škole ekonomické v Praze sekce Oceňování podniku**

# **Závěrečná práce specializačního studia Oceňování podniku**

**Vypracoval : Ing. František Kačaba Vedoucí závěrečné práce: prof. Ing. Miloslav Synek, CSc.**

Příloha 8 Vzor anotačního záznamu

#### Centrum informačních a knihovnických služeb

### **KNIHOVNA VŠE**

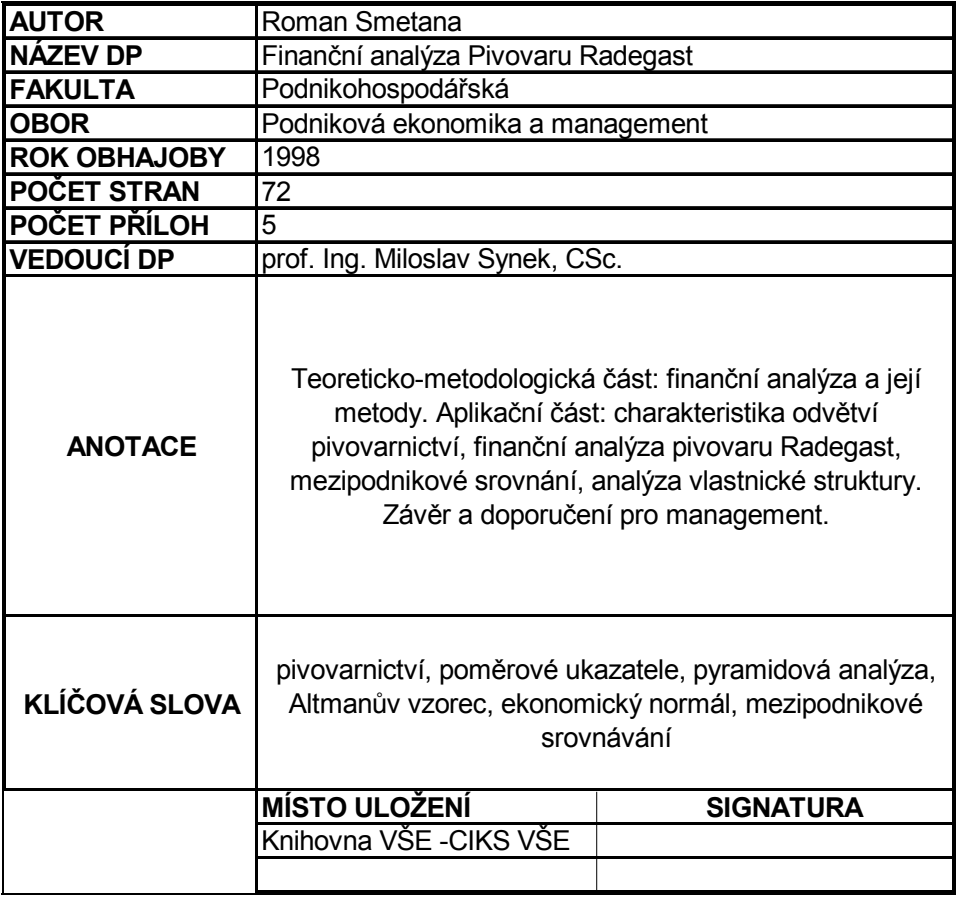

#### **ZÁZNAM O DIPLOMOVÉ PRÁCI**

**Poznámka: Záznam vloží diplomant do vazby diplomové práce (na konci práce) a 2x na volných listech odevzdá spolu s diplomovou prací na příslušné katedře. 1x předá katedra do Knihovny VŠE-CIKS VŠE.** 

### Příloha 9

### Vzor tabulky a obrázku

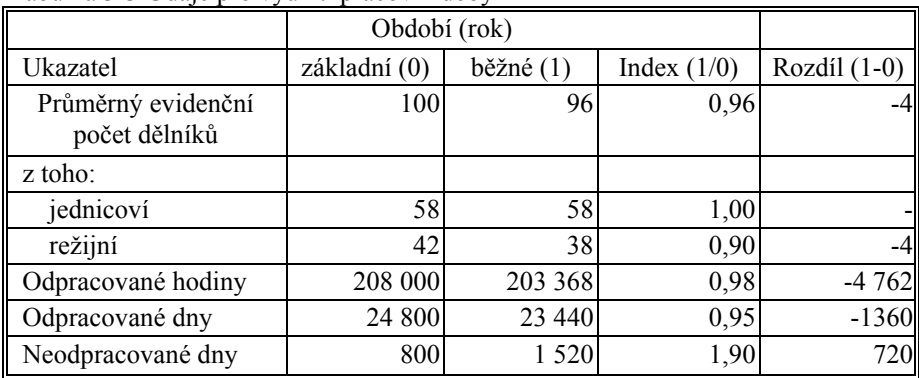

Tabulka 3-3 Údaje pro využití pracovní doby

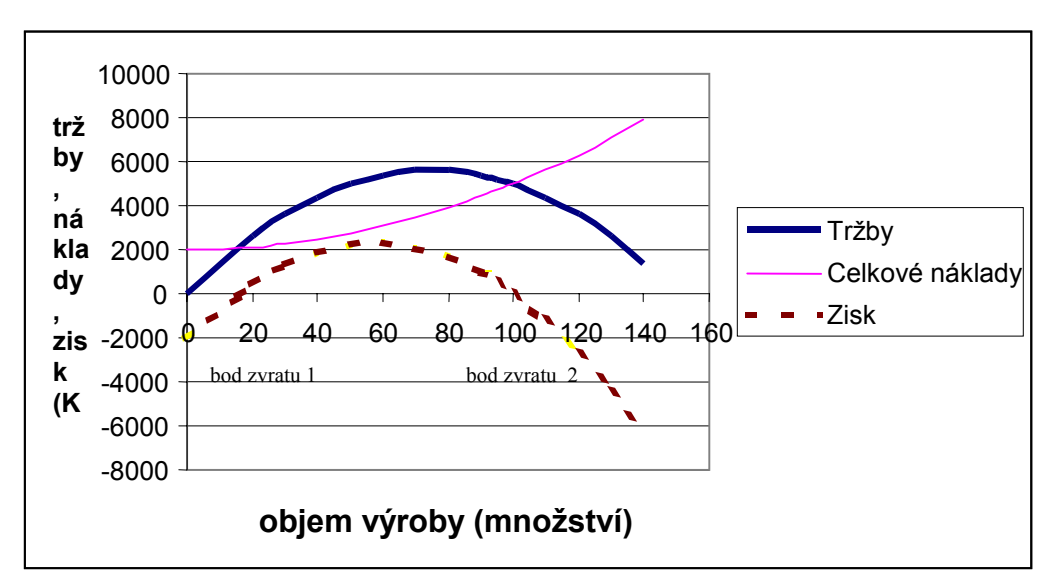

Obr. 7 Bod zvratu a bod maximalizace zisku